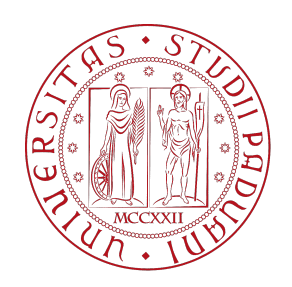

# UNIVERSITA DEGLI STUDI DI PADOVA `

## Dipartimento di Fisica e Astronomia "Galileo Galilei"

### Corso di Laurea in Fisica

Tesi di Laurea

# RIVELAZIONE DI RAGGI GAMMA AD ALTE ENERGIE E ANALISI DEI DATI

Prof.ssa Elisa Bernardini Matteo Ferrazzo

Correlatore

Dr.ssa Ilaria Viale

Relatore Laureando

Anno Accademico 2022/2023

# Indice

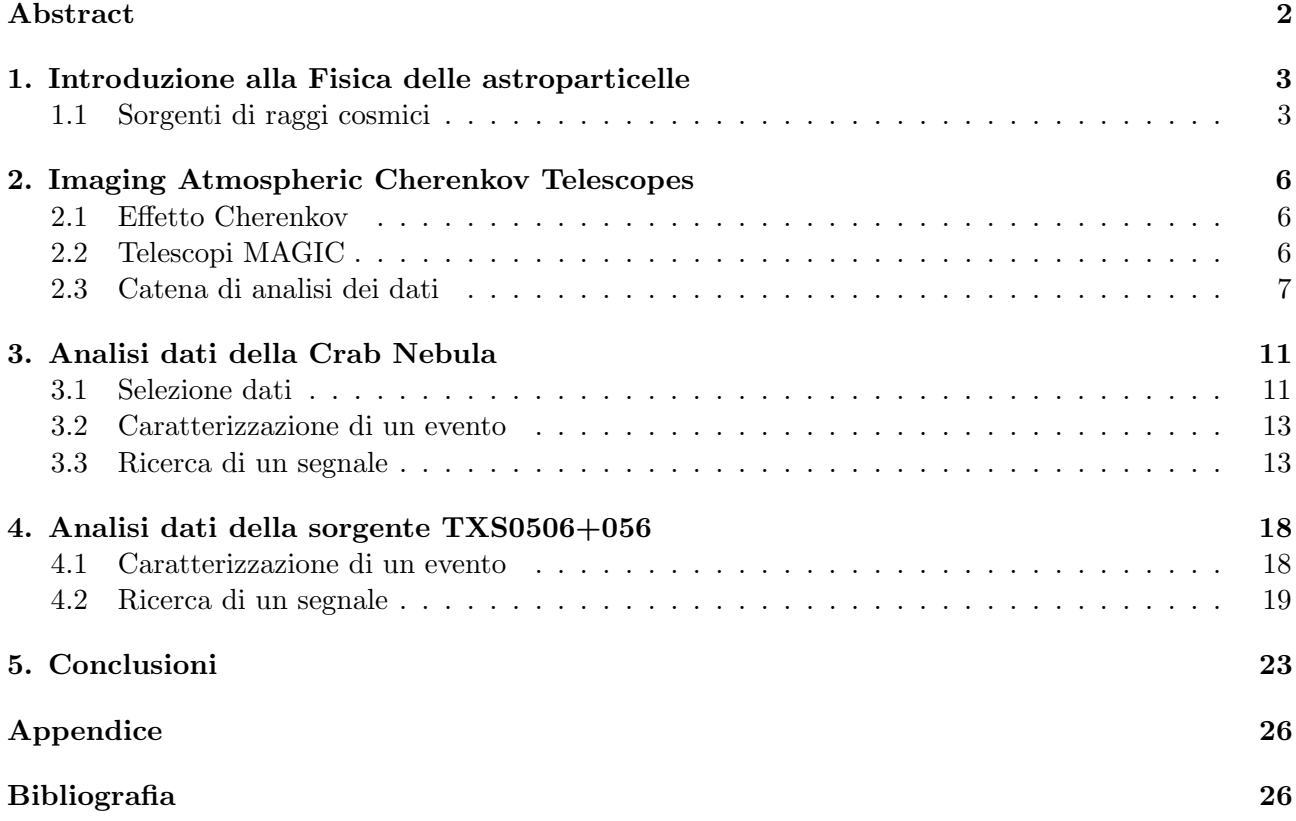

## <span id="page-3-0"></span>Abstract

I raggi cosmici sono una forma di radiazione ad alta energia che si propaga nello spazio. Sono costituiti sia da particelle cariche sia da particelle neutre e la loro origine è ancora al centro del dibattito scientifico. La ricostruzione della loro direzione di arrivo, della loro energia e l'identificazione della loro origine sono alcuni degli obiettivi della Fisica delle astroparticelle. Questa branca della Fisica si avvale di telescopi come MAGIC per poter affrontare il problema, che utilizzano la rivelazione di raggi  $\gamma$  ad alte energie come strumento di indagine. In questa tesi, i dati raccolti da MAGIC relativi alla sorgente di prova più utilizzata dalla fisica delle astroparticelle, la Crab Nebula, e i dati della sorgente debole TXS0506+056 vengono analizzati, con l'obiettivo di ricostruire la direzione di arrivo dei raggi γ e la loro energia. I dati della Crab Nebula sono studiati per testare i programmi dell'analisi di MAGIC, che vengono in seguito applicati allo studio della TXS0506+056. Questa sorgente divenne importante sperimentalmente nel settembre del 2017, quando l'osservatorio per neutrini IceCube, in Antartide, rivelò un evento neutrinico (una traccia muonica indotta da un neutrino ad alta energia). Ricostruita la direzione di provenienza e l'energia dell'evento, la collaborazione Fermi-LAT individuò una sorgente di raggi γ, denominata TXS0506+056, situata a 0.1◦ dalla direzione ricostruita dell'evento neutrinico, che mostrava attivit`a nella banda energetica dei GeV. Queste osservazioni portarono ad identificare la sorgente TXS0506+056 come sorgente di neutrini ad alte energie e fu la prima correlazione tra sorgente extragalattica e neutrino astrofisico. Nelle osservazioni studiate in questa tesi, non si registrano eventi relativi alla sorgente che si discostino significativamente dall'ipotesi di solo segnale di fondo.

# <span id="page-4-0"></span>1. Introduzione alla Fisica delle astroparticelle

La Fisica delle astroparticelle è una branca della Fisica che si occupa di studiare i fenomeni ad alte energie che avvengono nell'universo. Si pone come obiettivi la ricerca della materia oscura, lo studio della Fisica oltre il Modello Standard, l'identificazione delle sorgenti dei raggi cosmici ad alte energie e l'investigazione dei meccanismi di produzione.

I raggi cosmici sono costituiti da diversi tipi di particelle [\[1\]](#page-28-0): le particelle cariche e le particelle neutre. Tra le particelle cariche troviamo protoni e nuclei di elio (che costituiscono circa il 97% del totale dei raggi cosmici), elementi più pesanti, elettroni e positroni. Tra le particelle neutre troviamo neutrini e raggi  $\gamma$ .

Gli adroni e i raggi  $\gamma$ , interagendo in atmosfera, producono quelle che vengono dette Extensive Air Showers (EAS) [\[2\]](#page-28-1), ovvero sciami di particelle secondarie, ed è grazie a questi fenomeni che si possono studiare. Se la shower è generata da un raggio  $\gamma$  si parlerà di cascata elettromagnetica, mentre se è prodotta da un adrone si parler`a di cascata adronica.

Se un raggio  $\gamma$  con sufficiente energia ( $E \geq 20$  MeV) entra nell'atmosfera, interagisce con le particelle presenti e produce una coppia  $e^+/e^-$  che, proseguendo il moto nell'aria, perde energia ed emette raggi γ secondari (radiazione di frenamento, *bremsstrahlung*), che a loro volta, se possiedono energia sufficiente, generano altre coppie  $e^+/e^-$  e così via. Il processo si arresta quando viene raggiunta la sua energia critica, ovvero l'energia minima per creare una coppia  $e^+/e^-$ , che equivale a  $E_{cr}=2m_ec^2\sim 1$ MeV.

In maniera simile, un adrone che entra in atmosfera, interagendo con le molecole, genera particelle secondarie che possono emettere luce Cherenkov. Vengono prodotti diversi mesoni, per la maggior parte pioni carichi e neutri. I pioni neutri decadono in due fotoni e quelli carichi in muoni e neutrini. I muoni possono decadere nei seguenti modi:

$$
\mu^+ \longrightarrow e^+ + \nu_e + \overline{\nu}_\mu
$$

$$
\mu^- \longrightarrow e^- + \overline{\nu}_e + \nu_\mu
$$

Perdendo energia, i due leptoni più leggeri  $e^+$  ed  $e^-$  possono produrre fotoni ed iniziare le cascate elettromagnetiche. Lo sciame adronico presenta quindi diverse strutture dovute alle componenti pioniche e a quelle elettromagnetiche. Queste ultime sono difficili da distinguere da uno sciame elettromagnetico vero e proprio.

### <span id="page-4-1"></span>1.1 Sorgenti di raggi cosmici

Le sorgenti di raggi cosmici [\[3\]](#page-28-2) si dividono in due gruppi: galattiche ed extra-galattiche. Le sorgenti galattiche comprendono residui di supernove (SNR), pulsar wind nebulae (PWN), sistemi binari a raggi X e stelle recenti. La Crab Nebula appartiene ai residui di supernove. Le sorgenti extra-galattiche, invece, sono esplosioni di raggi  $\gamma$  (GRB) e nuclei attivi di galassie (AGN), oltre ad altri possibili siti di accelerazione ed interazione di particelle, come le Starbust Galaxies.

La classe di sorgenti più importante per questa tesi è quella dei nuclei galattici attivi, in quanto vi appartiene la sorgente da analizzare, la TXS0506+056, una blazar. Per AGN [\[4\]](#page-28-3) si intende un nucleo galattico che mostra attività legate all'accrescimento di materia intorno ad un buco nero centrale supermassivo e che emette radiazione non termica. Un AGN è quindi composto da:

- · un buco nero supermassivo centrale che accresce materia intorno a sé a formare il disco di accrescimento;
- le broad line e narrow line regions, che sono regioni composte da nubi di gas ionizzato poste a diversa distanza dal buco nero centrale, responsabili delle righe di emissione della sorgente nello spettro ottico;
- il toro, composto da gas e polveri, che assorbe la radiazione proveniente dal disco e dalla broad line region e la riemette nell'infrarosso;
- $\bullet$  i getti, composti da particelle accelerate a velocità relativistiche.

Nell'ambito dello Unification Model [\[5\]](#page-28-4), che si pone l'obiettivo di dare una descrizione unificata di tutti gli AGN, le blazar sono gli AGN che emettono i getti di plasma nella direzione della Terra.

La produzione di raggi  $\gamma$  [\[6\]](#page-28-5) è principalmente non termica, vale a dire che il processo è indipendente dalla temperatura a cui ha luogo. In base alla sua natura, la produzione si divide in due sottocategorie:

- leptonica:
	- scattering Compton inverso: un leptone con velocità ultrarelativistica collide con un fotone e ne aumenta l'energia fino a quella dei raggi  $\gamma$  (tipicamente superiore ai 100 keV).
	- produzione di coppia: un fotone ad alta energia può interagire con un fotone ad energia minore (fotone target) e produrre una coppia  $e^+/e^-$ . Il processo è energicamente limitato inferiormente dall'energia critica  $E_{cr}$  =  $m_e^2c^4$  $\frac{e_e}{h\nu}$ , con  $m_e$  massa a riposo dell'elettrone e  $\nu$ frequenza del fotone target.
	- radiazione sincrotonica: un leptone con velocità ultrarelativistica procede di moto a spirale in una zona in cui `e presente un campo magnetico ed emette radiazione di sincrotone.
- adronica:
	- interazioni fotoni-mesoni: in un ambiente astrofisico con densità di fotoni superiore a quella di materia, i protoni ultrarelativistici interagiscono con i fotoni e in alcuni casi producono pioni carichi e neutri:

$$
p + \gamma \longrightarrow n_0 \pi^0 + n_+ \pi^+ + n_- \pi^-
$$

con  $n_0$ ,  $n_+$  e  $n_-\,$  numero dei rispettivi pioni prodotti. I pioni neutri decadono successivamente in due fotoni:

$$
\pi^0 \longrightarrow \gamma + \gamma
$$

I fotoni cos`ı prodotti sono sufficientemente energetici da interagire mediante produzione di coppie con fotoni ad energie minori e produrre una coppia  $e^+/e^-$ .

- interazioni p-p: l'urto inelastico tra due protoni genera numerose particelle secondarie instabili come pioni, kaoni e iperoni. La produzione di raggi  $\gamma$  avviene principalmente dal decadimento di mesoni  $\eta$  e pioni neutri:

$$
\pi^{0} \longrightarrow \gamma + \gamma \quad (99\%)
$$
  
\n
$$
\pi^{0} \longrightarrow \gamma + e^{+} + e^{-} \quad (1\%)
$$
  
\n
$$
\eta \longrightarrow \gamma + \gamma \quad (39.4\%)
$$
  
\n
$$
\eta \longrightarrow 3\pi^{0} \longrightarrow 6\gamma \quad (32.5\%)
$$
  
\n
$$
\eta \longrightarrow \pi^{+} + \pi^{-} + \pi^{0}; \pi^{0} \longrightarrow \gamma + \gamma \quad (22.6\%)
$$
  
\n
$$
\eta \longrightarrow \pi^{+} + \pi^{-} + \gamma \quad (5\%)
$$

- radiazione sincrotonica di protone: i protoni ultrarelativistici spiraleggiano all'interno di una zona dov'è presente un campo magnetico ed emettono radiazione di sincrotone.  $\;$
- radiazione bremsstrahlung: si verifica quando i raggi cosmici vengono deflessi in una zona dov'è presente un campo elettrico.

# <span id="page-7-0"></span>2. Imaging Atmospheric Cherenkov **Telescopes**

Un Imaging Atmospheric Cherenkov Telescope (IACT) è un telescopio che rivela la luce Cherenkov prodotta da una EAS, generata da un raggio  $\gamma$  ad altissima energia (VHE, Very High Energy,  $E > 100$ GeV), che ha interagito con l'atmosfera terrestre, formando un'immagine sulla camera [\[7\]](#page-28-6).

Come visto in precedenza, in una cascata adronica possono essere prodotti raggi  $\gamma$  secondari che producono luce Cherenkov. Questa radiazione, che può essere rivelata da uno IACT, costituisce il segnale di fondo ed è importante distinguerla dai raggi  $\gamma$  provenienti da una sorgente. È quindi necessario riconoscere le differenze tra i due tipi di sciami: una cascata elettromagnetica è piuttosto simmetrica rispetto alla direzione di provenienza del raggio  $\gamma$  originale, mentre una adronica possiede momento trasverso e quindi si diffonde anche lateralmente. Uno studio delle caratteristiche geometriche e temporali delle immagini raccolte dagli IACT permette di distinguere il segnale dal background. Oltre agli sciami adronici, il fondo è costituito anche dalla luce diffusa delle stelle (Night Sky Background, NSB), dalla Luna (nel caso in cui sia presente) e dalle luci artificiali.

La modalità di rivelazione utilizzata dagli IACT permette di ricostruire la direzione e l'energia del raggio  $\gamma$ .

#### <span id="page-7-1"></span>2.1 Effetto Cherenkov

L'effetto Cherenkov [\[8\]](#page-28-7) si verifica quando una particella carica si muove in un mezzo con una velocità maggiore di quella della luce nel mezzo stesso. Si ha così la produzione di un cono di luce, che ha un'apertura angolare che dipende dalla velocità della particella  $v$  e dell'indice di rifrazione del mezzo n:

$$
\cos \theta = \frac{c}{vn}
$$

Quando un raggio cosmico entra nell'atmosfera interagisce con i nuclei atmosferici e produce una cascata secondaria di particelle (EAS). Alcune di queste particelle cariche prodotte viaggiano ad una velocit`a superiore a quella della luce nel mezzo ed emettono quindi radiazione Cherenkov. La densit`a di fotoni che raggiungono il terreno dipende dall'energia della particella primaria (e quindi ne permette una stima). Possono verificarsi fenomeni di scattering ed assorbimento da parte delle molecole dell'atmosfera, ma influenzano solo marginalmente lo sciame.

### <span id="page-7-2"></span>2.2 Telescopi MAGIC

I telescopi MAGIC sono un sistema stereoscopico di due IACT situati a La Palma. I due telescopi (chiamati MAGIC I e II) possono essere considerati uguali e sono composti da una struttura di supporto, un riflettore ed una camera a pixel, a sua volta costituita da fotomoltiplicatori [\[9\]](#page-28-8). Come descritto in precedenza, quando un fotone interagisce con l'atmosfera avviene una produzione di coppia

 $e^+/e^-$ , che decelerando avvia uno sciame elettromagnetico. La quantità di luce Cherenkov che lo sciame produce è proporzionale all'energia del raggio  $\gamma$  primario [\[10\]](#page-28-9).

La superficie riflettente di ciascun telescopio è allineata in modo tale che i raggi che la colpiscono con lo stesso angolo di impatto vengano proiettati nello stesso punto del piano focale. Quando il cono Cherenkov investe le due superfici, ciascun telescopio produce un'ellisse nella camera. Si parler`a in questo caso di evento, che corrisponde all'illuminazione correlata in un'area ampia dovuta a luce Cherenkov, cioè un insieme di informazioni correlate registrato dai pixel della camera. Con i due telescopi si hanno perciò due immagini indipendenti dello stesso evento. L'evento è un segnale quando è relativo ad uno sciame elettromagnetico prodotto da un raggio  $\gamma$  primario ed è background quando corrisponde ad una cascata secondaria prodotta in uno sciame adronico, oppure agli altri fattori di fondo descritti in precedenza. Il background non è mai completamente eliminabile e sono perciò necessari strumenti statistici per estrarre un segnale.

I dati vengono acquisiti in modalità *wobble* [\[11\]](#page-28-10): ciascun telescopio viene puntato in una direzione che forma un angolo di 0.4<sup>°</sup> con la posizione della sorgente. Contemporaneamente viene registrato il background, definendo regione OFF la zona diametralmente opposta a quella che il telescopio sta tracciando (definita regione ON). Questo permette di risparmiare tempo, in quanto non è necessario dedicare un'acquisizione dati esclusivamente al fondo.

MAGIC è inoltre dotato di diversi strumenti per misurare le condizioni atmosferiche. Uno di questi permette di misurare la temperatura del cielo ed è il *Pyrometer*, installato vicino allo specchio di MAGIC I. La presenza di nuvole o polveri nel cielo ne influenza la trasparenza e quindi la rivelazione della luce Cherenkov. Si definisce quindi un parametro per quantificare la trasparenza del cielo, la *cloudiness*, che mette in relazione la temperatura misurata dal *Pyrometer* e quella misurata in condizioni atmosferiche ottimali. Il principale strumento utilizzato per misurare la trasparenza del cielo è il Laser Imaging Detection And Ranging (LIDAR), che tramite laser misura la luce diffusa dall'atmosfera a diverse altezze, l'aerosol transmission.

### <span id="page-8-0"></span>2.3 Catena di analisi dei dati

Per analizzare i dati raccolti, si ricorre al MAGIC Analysis and Reconstruction Software (MARS) [\[12\]](#page-28-11), costituito da diversi programmi eseguibili in root [\[13\]](#page-28-12). L'approccio di analisi si basa sul conteggio degli eventi che hanno interessato una determinata porzione del campo visivo del telescopio.

Quando un fotone del cono Cherenkov colpisce un pixel della superficie riflettente di uno dei due telescopi, si registra un aumento della corrente. Si ottiene quindi un dato, una tensione in funzione del tempo. Dà informazioni sulla quantità di fotoni raccolta in quel pixel e l'intervallo di tempo. Per ottenere la carica in fotoelettroni e il tempo di arrivo per ognuno di essi, si utilizza un programma di MARS che lavora sui set di dati di ciascun telescopio immagazzinati in file root, Sorcerer. L'immagine ottenuta da ciascun telescopio deve essere ripulita dal fondo diffuso di fotoni. Ogni pixel viene analizzato e si trattengono quelli che contengono una carica in fotoelettroni superiore ad una certa soglia. Il programma utilizzato è Star. Si vogliono, inoltre, eliminare tutti quei pixel casuali che hanno un alto valore in carica, che per`o non sono parte di uno sciame. Per ciascun pixel selezionato, detto pixel core, si analizzano allora anche i pixel vicini per verificare che essi abbiano carica superiore ad un secondo valore di soglia. Viene anche controllato il tempo di arrivo immagazzinato nel pixel: gli impulsi Cherenkov, infatti, durano all'incirca 3 ns, molto meno del fondo di luce diffusa. Inoltre, il tempo di arrivo dell'impulso su pixel vicini non pu`o essere troppo diverso. Si impostano quindi dei valori di soglia sulla differenza di tempo di arrivo tra pixel core e i pixel vicini.

Avendo ora due immagini indipendenti e ripulite dello stesso evento, si possono estrarre le informazioni di interesse. Per fare questo, si parametrizza ciascuna immagine utilizzando l'ellisse di Hillas, che presenta i seguenti parametri di interesse [\[14\]](#page-28-13), rappresentati schematicamente in figura [2.1:](#page-9-0)

• size: somma delle cariche dei pixel sopravvissuti dell'immagine. E legata all'energia della ` particella primaria;

- $\bullet$  center of gravity: media pesata delle coordinate  $X \in Y$  dell'immagine al centro della camera;
- length: lunghezza del semiasse maggiore dell'ellisse. È legata allo sviluppo longitudinale della shower;
- width: lunghezza del semiasse minore dell'ellisse. E legata allo sviluppo laterale della shower; `
- disp (o dist): distanza angolare tra la posizione attesa della sorgente e il center of gravity;
- <span id="page-9-0"></span>• alpha: angolo tra l'asse maggiore dell'ellisse e la retta congiungente la posizione attesa della sorgente nella camera e il center of gravity dell'immagine.

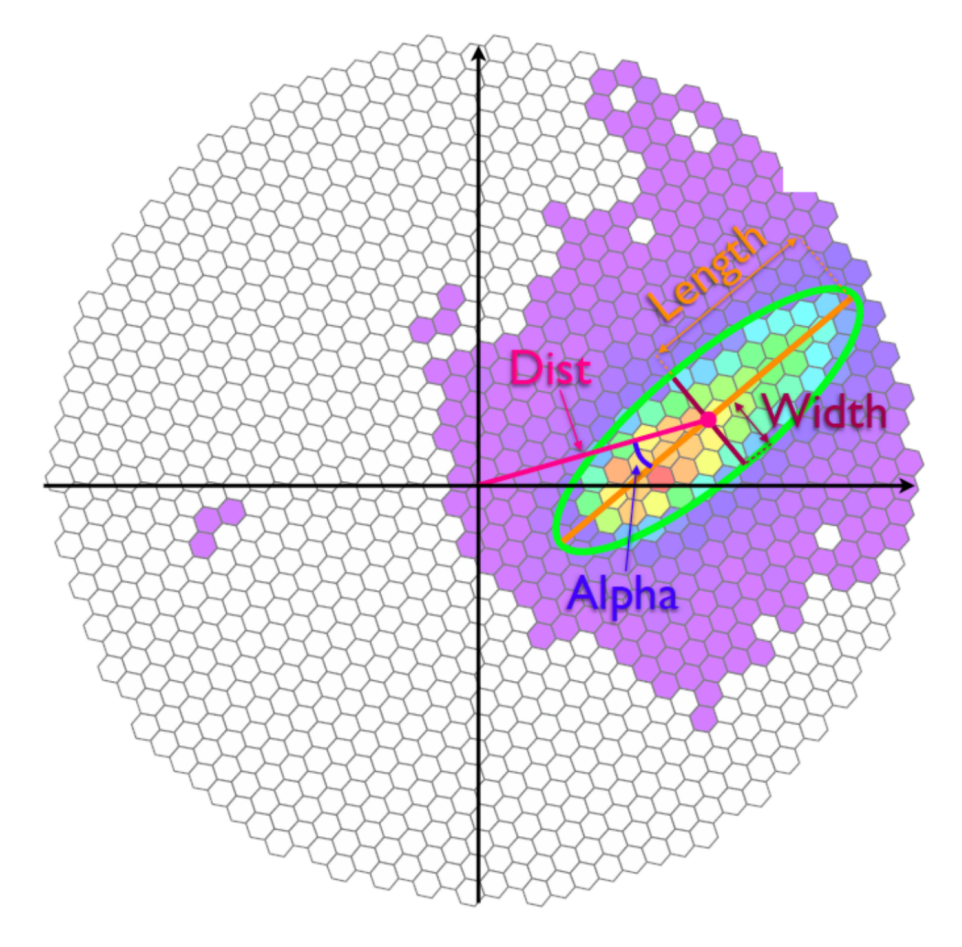

Figura 2.1: Ellisse di Hillas ottenuta a partire dai dati che hanno superato la pulizia dell'immagine e rappresentazione dei parametri descritti. La figura riporta una osservazione in modalità ON con la sorgente supposta al centro della camera. Immagine tratta da Fernández Barral [\[15\]](#page-28-14).

A questo punto si hanno due insiemi parametrizzati ed indipendenti di pixel che hanno superato la selezione di Star. Per ottenere l'immagine stereoscopica si utilizza il programma Superstar, che prende in input i due set di dati. Operare in modalità stereoscopica permette di ricostruire più accuratamente la geometria dello sciame e di conseguenza, intersecando l'asse maggiore delle due ellissi, determinare con maggiore precisione la direzione di provenienza del raggio  $\gamma$  originario [\[16\]](#page-29-0).

Nella Low Level Analysis, i dati, che contengono ancora informazioni più legate alla loro acquisizione, vengono caratterizzati con tre informazioni utili all'analisi:

- stima dell'hadronness;
- stima dell'energia;
- stima del parametro disp.

 $L'hadronness$  è un parametro che indica la probabilità che un evento sia adronico piuttosto che legato ad un raggio γ. Assume un valore compreso in [0, 1], dove 1 indica la certezza che sia un adrone e 0 che sia un raggio γ. E quindi necessario per separare dati provenienti da sciami adronici da quelli legati ` agli sciami elettromagnetici, o, in altre parole, per stabilire preliminarmente se possa essere presente un segnale.

La *disp* è invece uno dei parametri dell'ellisse di Hillas che fornisce un'indicazione sulla direzione di arrivo del raggio [\[17\]](#page-29-1).

Gli strumenti per caratterizzare gli eventi sono le Random Forest [\[18\]](#page-29-2) e le Look-Up Table (LUT). Le Random Forest sono sistemi di classificazione che utilizzano alberi decisionali.

Per determinare la probabilità che un evento contenga un segnale, si ricorre alla High Level Analysis. Per gli eventi verranno in seguito calcolati lo spettro in energia e la curva di luce.

Operativamente viene introdotto un nuovo parametro, θ, definito come la distanza angolare tra la posizione attesa della sorgente e quella ricostruita per ciascun evento. Se la distribuzione di  $\theta^2$  (detta  $\theta^2$ -plot) presenta un picco vicino allo zero, allora gli eventi contengono un segnale, in quanto provengono dalla direzione della sorgente. Viene definita una regione di segnale ponendo un taglio su  $\theta^2$ , cioè definendo un cerchio di raggio θ attorno alla posizione della sorgente. Questa viene detta regione ON.

Per valutare il segnale di fondo nella regione ON, si considerano una o più regioni OFF, definite come un cerchio di raggio  $\theta$  centrato in un punto in cui non ci si aspetta un segnale. Considerando  $N_{ON}$ eventi ON e  $N_{OFF}$  eventi OFF distribuiti su  $\frac{1}{\alpha}$  posizioni OFF, viene definito l'eccesso:

$$
N_{ex} = N_{ON} - \alpha N_{OFF}
$$

La significativit`a del segnale viene valutata sulla base della statistica di Li e Ma. Si parte dal rapporto  $\lambda_{LM}$  [\[19\]](#page-29-3) tra l'ipotesi nulla (le misure consistono solo di eventi di background) e l'ipotesi alternativa (le misure contengono eventi  $\gamma$ ):

$$
\lambda_{LM} = \left[\frac{\alpha}{1+\alpha}\left(\frac{N_{ON}+N_{OFF}}{N_{ON}}\right)\right]^{N_{ON}} \cdot \left[\frac{1}{1+\alpha}\left(\frac{N_{ON}+N_{OFF}}{N_{OFF}}\right)\right]^{N_{OFF}}
$$

A partire da questo rapporto si arriva all'equazione 17 di Li e Ma, che esprime la significativit`a della statistica:

$$
\sigma_{LM}=\sqrt{-2\ln\lambda_{LM}}
$$

La significatività permette di misurare la probabilità di rigettare l'ipotesi nulla.

Dalla statistica di test appena introdotta si ricavano i suoi valori, i TS-value, con i quali si costruiscono le Sky Map. Le Sky Map sono istogrammi bidimensionali in coordinate equatoriali. Sull'asse delle ascisse è riportata l'ascensione retta, cioè la distanza angolare, misurata in ore, tra l'equinozio primaverile e il punto celeste osservato in direzione est. Sull'asse delle ordinate, invece, `e riportata la declinazione, ovvero la distanza angolare dall'equatore celeste, che giace sullo stesso piano dell'equatore terrestre, misurata in gradi.

Per l'analisi energetica degli eventi, si effettua lo studio della distribuzione dello spettro in energia e della curva di luce.

La distribuzione di energia spettrale (Spectral Energy Distribution, SED) si ottiene a partire dallo spettro differenziale, definito come il flusso  $\Phi$  di raggi gamma per unità di energia:

$$
\Phi = \frac{d^2 N}{dS dt}
$$

$$
\frac{d\Phi}{dE} = \frac{d^3N}{dEdSdt}
$$

N indica il numero di raggi  $\gamma$  in eccesso rispetto al background, stimato a partire da una o più posizioni OFF, dopo aver operato tagli sull'hadronness e su  $\theta^2$ .

Si definisce distribuzione dello spettro di energia la quantità:

$$
E^2 \cdot \frac{d\Phi}{dE} = E \cdot \frac{d\Phi}{d\left(\log E\right)}
$$

ovvero il flusso di energia per intervallo di logaritmo naturale di E.

Per ricavare il flusso è importante definire l'area effettiva, ovvero l'area di uno strumento equivalente che può rivelare lo stesso rate di raggi  $\gamma$  del vero detector con il 100% di efficienza. In sostanza, è l'area che avrebbe uno strumento che rivela tutti i raggi perpendicolari alla sua superficie. Dato il numero di raggi  $\gamma$  simulati  $N_{sim}$ , che interessano un'area  $A_{coll}$ , di cui  $N_{det}$  è il numero di quelli rivelati, l'area effettiva è data da:

$$
A_{eff}\left( E\right) =A_{coll}\cdot \frac{N_{det}}{N_{sim}}
$$

L'area dipende dall'energia del raggio  $\gamma$  e dall'angolo zenith: più è energetico, più alto è il numero di particelle secondarie che produce e quindi più alta è la probabilità che venga rivelato (aumenta l'area effettiva); più lo zenith è alto, più lontano il raggio produce una cascata dal telescopio e quindi più largo è il cono Cherenkov.

La curva di luce (*Light Curve*, LC), invece, è l'evoluzione temporale del flusso integrale in un certo range di energia  $[E_1, E_2]$ . Mostra la variazione del flusso in un certo periodo di tempo e mette in luce eventuali variazioni della sorgente e stati ad alto flusso. Il flusso integrale è definito nel seguente modo: dato un intervallo temporale  $[t_1, t_2]$ 

$$
F = \int_{t_1}^{t_2} \int_{E_1}^{E_2} \frac{dN_{ex} (E)}{dE dA dt} dE dt
$$

 $N_{ex}$  rappresenta il numero di eventi in eccesso, calcolati a partire dalla distribuzione  $\theta^2$  in quell'intervallo di energia. Per i bin temporali in cui non si sono registrati eventi significativi, viene calcolato un Upper Limit (UL), seguendo il metodo sviluppato da Rolke et al [\[20\]](#page-29-4).

## <span id="page-12-0"></span>3. Analisi dati della Crab Nebula

La Crab Nebula è considerata una candela standard nella Fisica delle astroparticelle per via della sua alta intensit`a luminosa e del suo flusso costante. Viene quindi utilizzata come sorgente di prova per verificare se i risultati prodotti da un certo programma possano essere considerati attendibili (Crab Nebula Sanity Check). L'analisi inizia dallo studio della Crab Nebula.

#### <span id="page-12-1"></span>3.1 Selezione dati

I dati stereo Superstar per l'analisi sono stati raccolti in modo tale che rispettassero le medesime condizioni di acquisizione, in modo da creare un set omogeneo. Sono stati acquisiti due insiemi di dati: gli OFF, definiti come quelli in cui non si è registrato un segnale di fotoni, e quelli relativi alla Crab Nebula.

Per quanto riguarda il set di dati OFF, si sono selezionati quelli con origine extragalattica (la stessa della sorgente da analizzare) perch´e per quelle galattiche si ha molta diffusione di luce (NSB) e quindi molto background. Per questo tipo di dati conviene operare la ricerca su valori di zenith non troppo elevati e una buona scelta `e il range [5, 50]. Per valori elevati di zenith, infatti, la porzione di atmosfera che il raggio deve attraversare aumenta e di conseguenza il segnale risulta più debole e più difficile da distinguere dal fondo. L'acquisizione doveva essere avvenuta in modalità *wobble* e in assenza di Luna, per avere segnali più puliti. Rispetto alle condizioni meteorologiche, il set doveva presentare valori di LIDAR a 9 km superiori a 0.75 e di cloudiness inferiori a 25, entrambi corrispondenti a cielo sereno e poco nuvoloso, ovvero buone condizioni atmosferiche. Dato il valore del LIDAR, la restrizione sulla cloudiness risulta ridondante, essendo i due valori approssimativamente correlati secondo la relazione  $LIDAR = 1 - \frac{cloudiness}{100}$ . Inoltre, la DAQ current doveva essere minore di 2 µA e il rate di acquisizione all'incirca costante per tutta la durata della presa dati. Infine, affinch´e fossero effettivamente dati OFF, ogni acquisizione considerata doveva presentare la dicitura Flux at HE is compatible with 0 CU (flusso Crab Nebula).

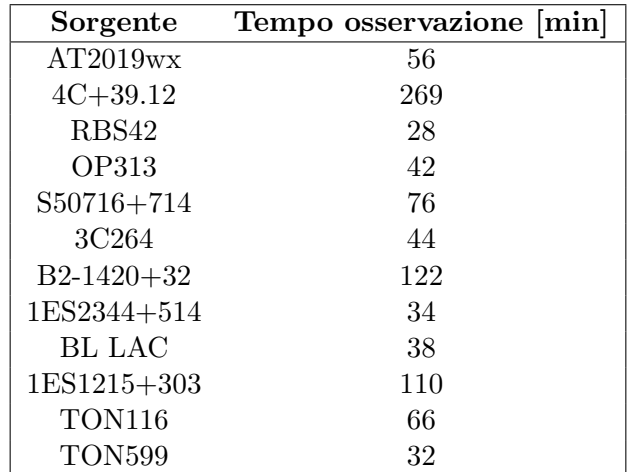

<span id="page-12-2"></span>In tabella [3.1](#page-12-2) vengono riportate le sorgenti dei dati del set e i relativi tempi di osservazione.

Tabella 3.1: Sorgenti considerate come dati OFF e relativi tempi di osservazione.

Per i dati della Crab Nebula, le condizioni meteorologiche che dovevano essere rispettate erano le stesse dei dati OFF, così come la modalità di acquisizione. Il campione in esame è composto da dati con tempo di osservazione totale superiore alle 2 ore.

Per trattenere i dati che rispettino tutte le condizioni esposte, sia i file dei dati OFF sia quelli della Crab sono stati analizzati da Quate.

 $Quate$  è un programma eseguibile di MARS che in input riceve il set di dati costruito manualmente e in output restituisce lo stesso set privato dei file che non rispettano le condizioni imposte. I tagli effettuati riguardano i parametri angolari del set e le condizioni atmosferiche. Si tengono in considerazione solo i dati con angolo zenitale appartenente al range [5, 50], mentre non ci sono condizioni sull'angolo azimutale, dal momento che l'intensità dei raggi che arrivano al telescopio non dipende dall'azimuth. Si impostano anche il valore del LIDAR di interesse a 9 km di altitudine (0.75, corrispondente ad un cielo poco nuvoloso) e le istruzioni da seguire nel caso in cui questo valore non fosse disponibile, ovvero di controllare la cloudiness.

<span id="page-13-0"></span>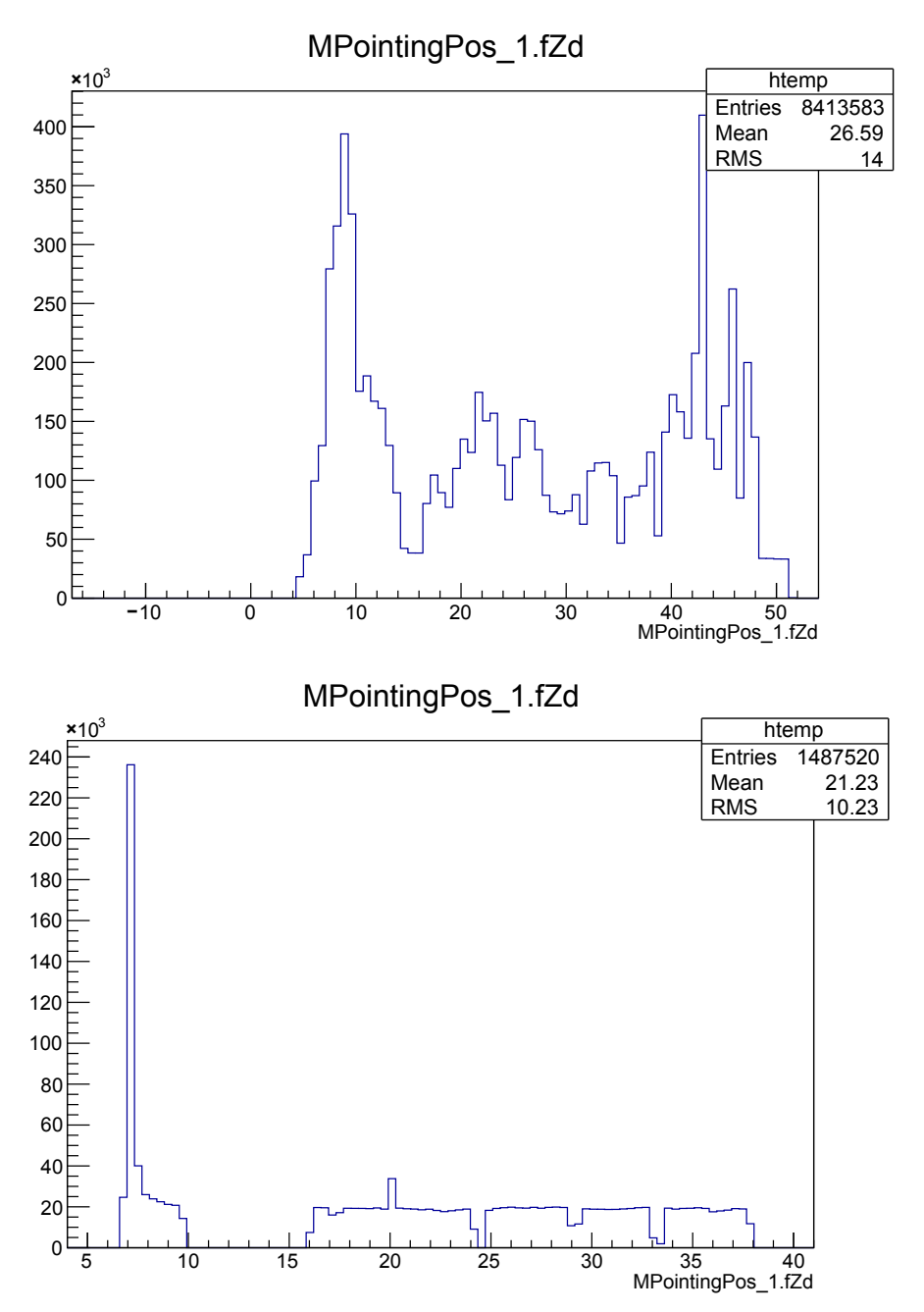

Figura 3.1: In alto: distribuzione zenitale dei dati OFF che hanno superato la selezione di Quate. In basso: distribuzione zenitale dei dati Crab che hanno superato la selezione di Quate.

Tra i dati OFF il programma ha tagliato 3 file, mentre per i dati Crab non è stato eliminato alcun file. La distribuzione angolare dei dati OFF che hanno superato la selezione, presentata in figura [3.1,](#page-13-0) mostra che i dati coprono l'intero range di interesse, in questo caso  $Zd = [5, 50]$ . Per una funzionalità ottimale dei programmi di analisi dati `e infatti necessario che venga rispettata questa condizione: questi dati vengono utilizzati per istruire le Random Forest, che apprendono il comportamento per ogni valore di angolo. Se mancassero i dati per qualche valore, le RF potrebbero solo approssimare il comportamento da seguire basandosi su quelli degli angoli pi`u vicini disponibili. Ne risulterebbe un peggioramento della qualità dell'analisi.

### <span id="page-14-0"></span>3.2 Caratterizzazione di un evento

Nella Low Level Analysis, per poter applicare una Random Forest ai dati dobbiamo istruirla con eventi adronici ed eventi  $\gamma$  simulati Monte Carlo. Per gli eventi adronici, siccome si tratta di campioni che non presentano significativi segnali γ, si utilizzano i dati OFF.

Il programma eseguibile di MARS che permette di istruire una Random Forest e costruire le LUT è Coach. Per procedere si creano quattro copie dello script coach.rc, in modo tale che ognuna di esse svolga un compito diverso:

- coach gh.rc per la separazione di un evento adronico da un evento elettromagnetico (assegna l'hadronness);
- coach disp.rc per la stima della direzione d'arrivo (assegna la disp);
- coach LUT.rc per la stima dell'energia tramite LUT;
- coach EnStereo.rc per la stima dell'energia tramite RF.

Tutte e quattro le copie ricevono in input i dati simulati MC di eventi elettromagnetici e i dati Superstar **OFF** 

A questo punto la Random Forest ottenuta in output pu`o essere applicata ai dati della Crab Nebula da analizzare, al fine di assegnare ad ogni evento un valore di hadronness, un'energia ed una direzione. Il programma utilizzato si chiama Melibea.

### <span id="page-14-1"></span>3.3 Ricerca di un segnale

Nella *High Level Analysis* vengono creati i  $\theta^2$ -plot, le Sky Map e viene analizzato lo spettro energetico della sorgente.

Per costruire i primi di questi grafici, viene utilizzato il programma eseguibile di MARS Odie. I dati vengono divisi in tre sottogruppi in base al range di energia che si vuole studiare:

- Low Energy (LE);
- Full Range  $(FR)$ ;
- High Energy  $(HE)$ .

Il programma viene eseguito per ciascuno di questi range e i risultati sono mostrati in figura [3.2.](#page-15-0)

<span id="page-15-0"></span>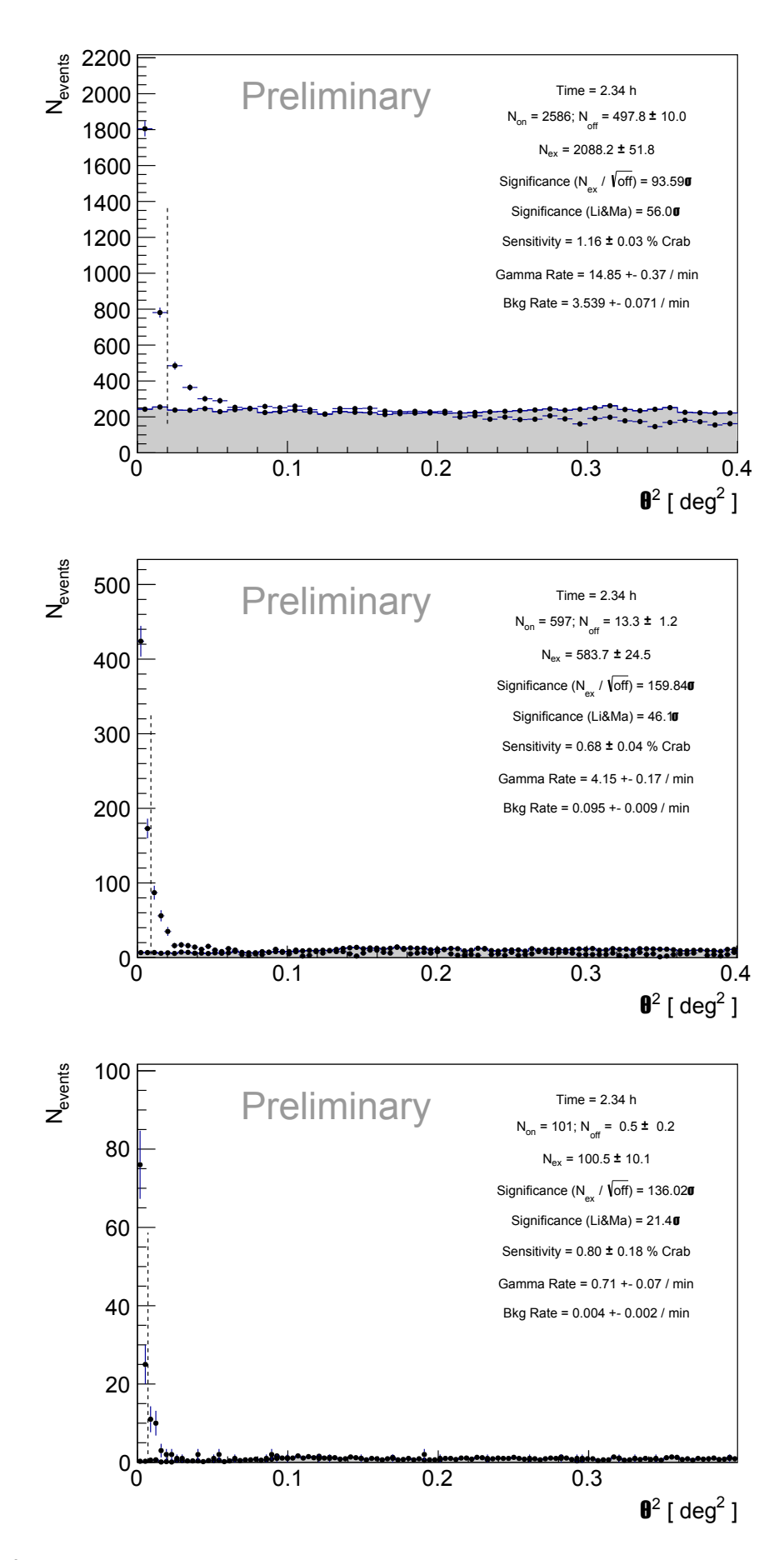

Figura 3.2:  $\theta^2$ -plot della Crab Nebula per LE (in alto), FR (al centro) e HE (in basso) per un tempo di osservazione effettivo di 2.34 ore. Il valore della significatività dell'osservazione è riportato per ogni grafico.

In tutti e tre i grafici, il background è costituito dalla zona grigia.

Nel grafico a LE emerge un chiaro picco in corrispondenza dello 0. I dati sulla coda si dispongono in maniera casuale al di sopra e al di sotto del segnale di fondo. La significativit`a di questo campione, calcolata secondo il metodo di Li e Ma, è  $56.0\sigma$  e permette di concludere che sia stato registrato un eccesso significativo di eventi dovuto a raggi  $\gamma$  piuttosto che a raggi cosmici, ovvero un segnale di fotoni.

Anche nel grafico FR il picco emerge chiaramente in corrispondenza dello 0. I dati sulla coda si distribuiscono casualmente sopra e sotto il background. La significatività è in questo caso  $46.1\sigma$  e si può rigettare l'ipotesi nulla secondo cui l'evento è costituito solo da background.

Per il grafico ad HE si possono fare le stesse considerazioni degli altri due casi e rigettare l'ipotesi nulla: significatività pari a  $21.4\sigma$ .

Per costruire le Sky Map si utilizza il programma di MARS Caspar, che viene eseguito tre volte, per gli stessi tre range di energia dei  $\theta^2$ -plot. In figura [3.3](#page-16-0) vengono riportate le tre Sky Map.

<span id="page-16-0"></span>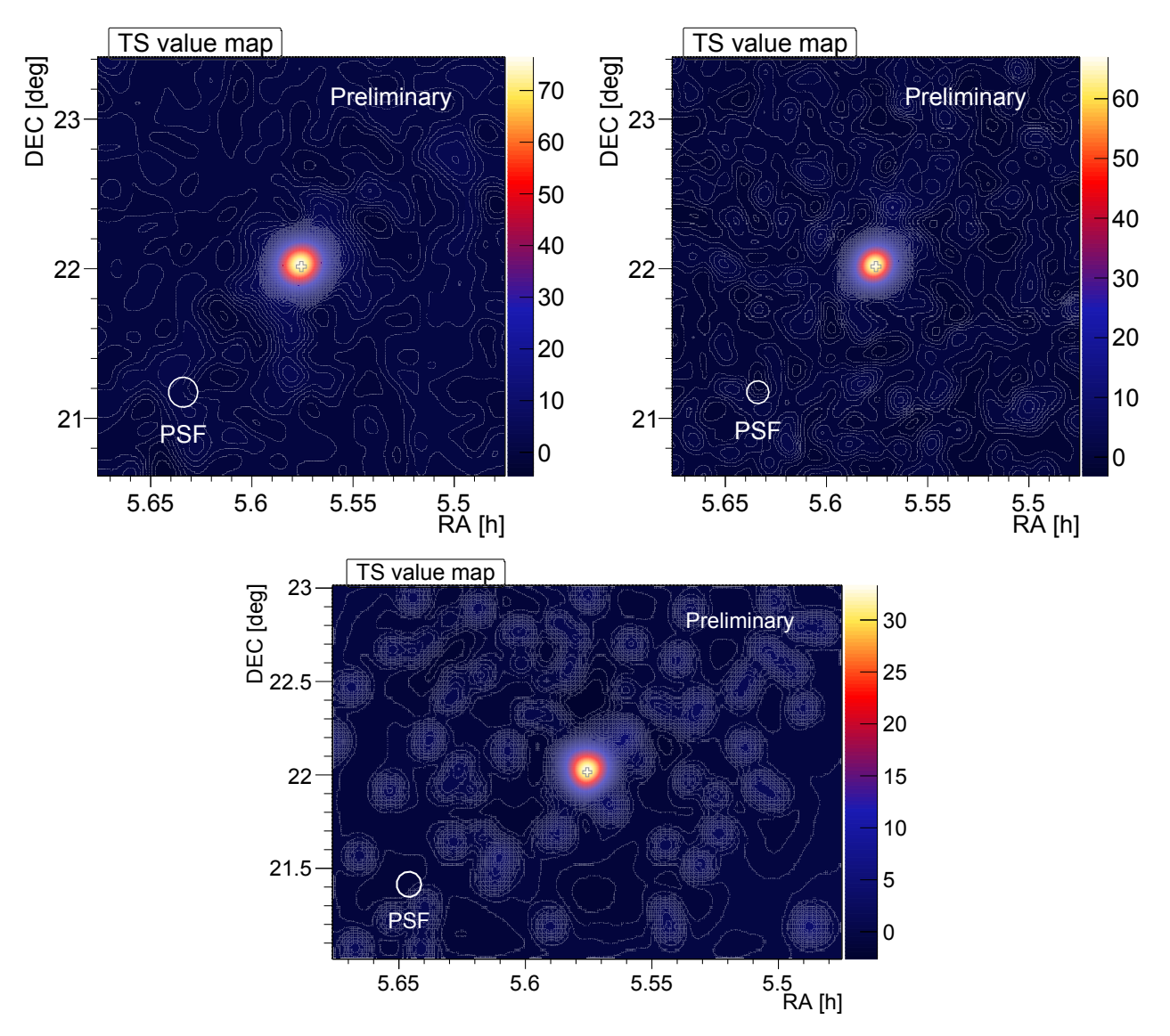

Figura 3.3: Sky Map della Crab Nebula per LE (in alto a sinistra), per FR (in alto a destra) e per HE (in basso), per lo stesso set di dati utilizzato in precedenza.

I TS-value sono riportati usando una scala di colori. I grafici presentano un'unica regione di colore giallo circondato di rosso. Sono i pixel che contengono un segnale perché si discostano significativamente dal fondo.

Lo studio dell'energia dei segnali si concentra sulla sua distribuzione spettrale (SED) e sulla curva di luce (LC). Per ottenere questi grafici si utilizza Flute. Flute lavora solo con dati stereo: riceve in input i dati processati da Melibea ed un adeguato campione MC, che simula uno spettro di energia e che deve essere il più fedele possibile a quello reale della sorgente.

Per costruire la SED, il programma ricorre al metodo dell'Unfolding. Agli eventi osservati è associata un'energia stimata  $(E_{est})$ , mentre la loro energia reale non è conosciuta  $(E_{true})$ . Per ottenere il flusso, il numero di raggi  $\gamma$  è calcolato nei bin di energia stimata  $E_{est}$  e l'area effettiva tramite i raggi  $\gamma$ simulati Monte Carlo, ai quali è assegnata un'energia vera  $E_{true}$ . In MAGIC si utilizzano diversi metodi di Unfolding, descritti in Albert et al. [\[21\]](#page-29-5)

In Flute, l'intervallo energetico viene suddiviso in bin di ampiezza assegnata nelle impostazioni, e per ciascun bin il programma calcola l'Upper Limit o il flusso, a seconda che quest'ultimo valore possa essere ricavato. I valori trovati sono disposti in corrispondenza del valor medio del bin a cui appartengono.

Il grafico della SED dispone i valori flusso o di Upper Limit in funzione dell'energia. I punti ottenuti vengono confrontati con le curve ottenute da altri esperimenti per valutare la loro bontà. In figura [3.4](#page-17-0) viene fatto questo confronto.

<span id="page-17-0"></span>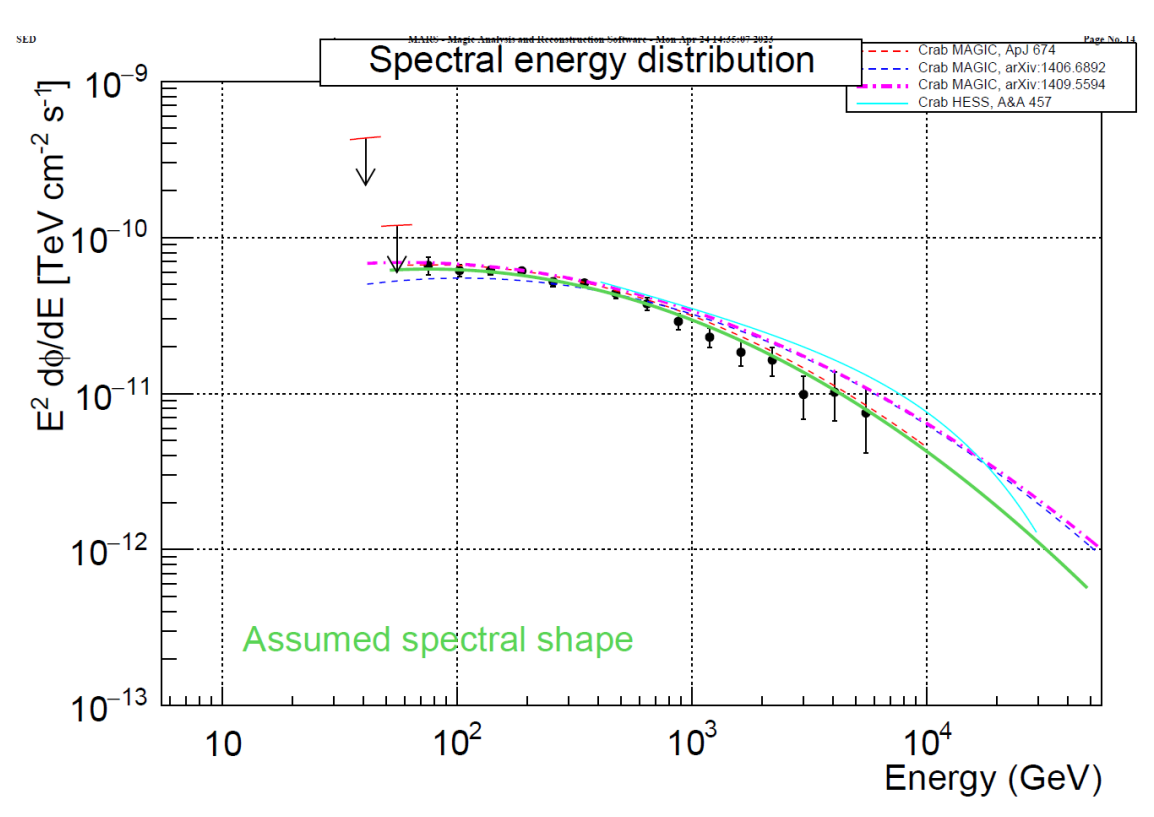

Figura 3.4: Spectral Energy Distribution della Crab Nebula (gli assi sono in scala logaritmica).

I dati ottenuti si dispongono in linea con quelli sperimentali ottenuti dalle osservazioni indipendenti condotte da MAGIC e dall'High Energy Stereoscopic System (H.E.S.S.) (curve colorate nel grafico) [\[22\]](#page-29-6) [\[23\]](#page-29-7) [\[24\]](#page-29-8) [\[25\]](#page-29-9). Lo spettro della Crab Nebula `e ben ricostruito e compatibile con gli spettri di riferimento entro le barre di errore.

La LC rappresenta l'evoluzione temporale del flusso integrale e pertanto bisogna impostare l'intervallo di tempo che il programma deve analizzare per creare un punto spettrale o un Upper Limit, ovvero bisogna scegliere il binning temporale. Il flusso viene calcolato su tutto l'intervallo di energia a disposizione per ogni *time bin*. Nell'analisi si impostano due modalità: *nightwise*, che associa a ciascuna notte un valore, e single-bin, che lavora sull'intervallo complessivo di acquisizione e restituisce quindi un solo valore.

I grafici delle curve di luce dispongono i valori del flusso calcolati dal programma in funzione delle date, scritte nella convenzione Modified Julian Date. Ogni punto viene messo in corrispondenza del valor medio dell'intervallo temporale di acquisizione. La figura [3.5](#page-18-0) mostra le curve di luce per le due modalità.

<span id="page-18-0"></span>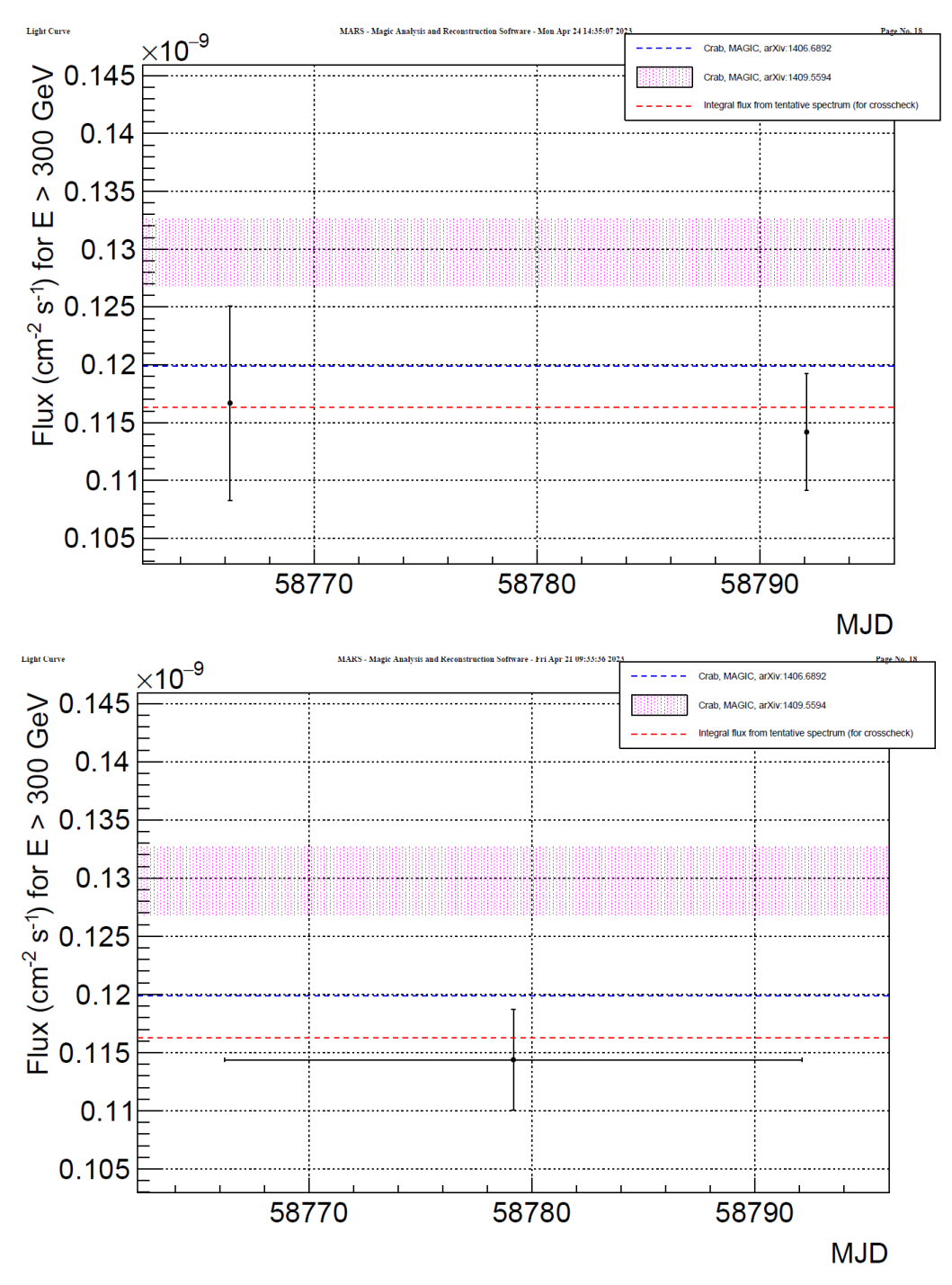

Figura 3.5: Light Curves della Crab Nebula calcolate con modalità nightwise (in alto) e single-bin (in basso).

Anche i risultati della LC sono buoni in quanto, in entrambi i grafici, i valori del flusso intersecano almeno una linea di test entro la loro barra di errore.

L'analisi della Crab Nebula ha restituito valori affidabili. I programmi e gli strumenti utilizzati possono essere impiegati nello studio della sorgente TXS0506+056.

# <span id="page-19-0"></span>4. Analisi dati della sorgente TXS0506+056

La sorgente TXS0506+056 è una blazar, una sottocategoria degli Active Galactic Nuclei. La sua importanza deriva dalla rivelazione di un neutrino ad alta energia effettuata da IceCube nel settembre 2017, associato al livello 3 $\sigma$  ad un raggio  $\gamma$  proveniente da questa sorgente [\[26\]](#page-29-10). Questo significa che si è potuto associare il neutrino ad un raggio  $\gamma$  con il 99.7% di probabilità. In questa sezione viene analizzata la sorgente utilizzando gli stessi programmi adoperati per l'analisi della Crab Nebula.

#### <span id="page-19-1"></span>4.1 Caratterizzazione di un evento

I set di dati analizzati per questa sorgente sono stati presi il 26/10/2020, l'11/12/2020 e il 19/12/2020, per un tempo di osservazione complessivo di 5.36 ore. I parametri atmosferici nelle tre giornate di osservazione sono gli stessi dei dati OFF e della Crab Nebula analizzati in precedenza.

In figura [4.1](#page-19-2) vengono mostrati i grafici dell'andamento temporale dei 4 parametri fondamentali per la selezione dati della sorgente, ovvero la posizione zenitale, il rate, la DAQ current (DC) e l'aerosol transmission.

<span id="page-19-2"></span>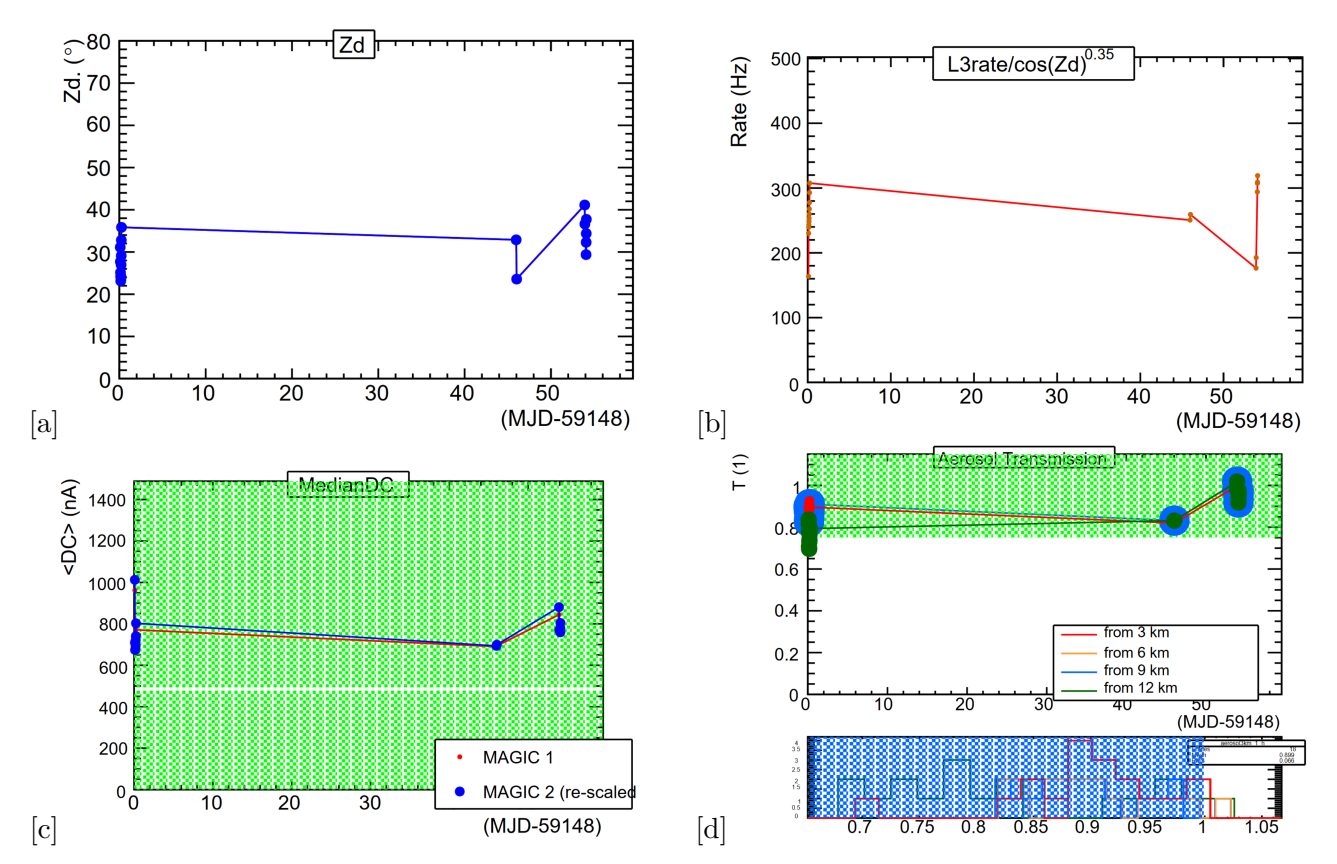

Figura 4.1: Andamento temporale della posizione zenitale della sorgente (a), del rate (b), della DC (c) e dell'aerosol transmission misurata dal LIDAR (d) durante l'acquisizione dati.

L'angolo zenith ricade in un intervallo ottimale per le osservazioni di una sorgente debole per tutta la durata dell'acquisizione, non eccedendo mai i 50◦ . L'angolo non deve assumere valori troppo elevati, dal momento che al crescere dello zenith aumenta la porzione di atmosfera che un raggio  $\gamma$  deve attraversare e quindi aumenta la sua dispersione nell'atmosfera. I valori del rate e della transmission sono indici di buone condizioni atmosferiche. L'andamento della DC indica che le osservazioni sono state eseguite in dark time, ovvero in assenza di Luna: per valori minori di 2000 nA, come in questo caso, il contributo della Luna è infatti irrilevante.

<span id="page-20-1"></span>La selezione dei dati con Quate, effettuata con le stesse impostazioni utilizzate per i dati OFF e della Crab Nebula, non ha portato all'eliminazione di nessun file. La distribuzione dell'angolo zenith è mostrata in figura [4.2.](#page-20-1)

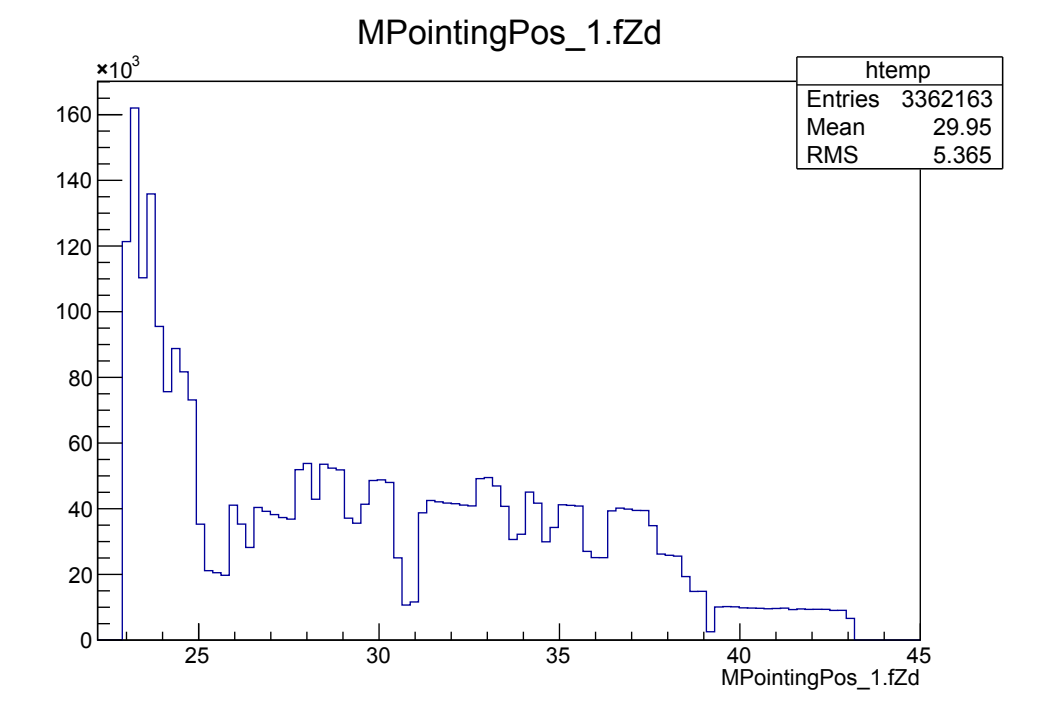

Figura 4.2: Distribuzione zenitale dei dati TXS0506+056 che hanno superato la selezione di Quate.

Per caratterizzare gli eventi, le Random Forest vengono applicate ai dati selezionati tramite Melibea.

#### <span id="page-20-0"></span>4.2 Ricerca di un segnale

I θ<sup>2</sup>-plot e le Sky Map prodotti dagli appositi programmi di MARS, mostrati in figura 4.3, ben evidenziano la natura di sorgente debole della TXS0506+056.

La significatività nel caso a basse energie si attesta a  $1.7\sigma$ , molto inferiore rispetto a quella della Crab Nebula, per la quale si aveva  $56\sigma$ . Il valore trovato non è sufficientemente significativo per poter parlare di rivelazione di un segnale: i risultati sono quindi compatibili con l'ipotesi di background. I dati sperimentali si dispongono casualmente al di sopra e al di sotto della linea di fondo. La Sky Map presenta diverse zone con TS-value superiore a 3, con un addensamento nella zona centrale del grafico, corrispondente alla posizione della sorgente. Un TS-value pari a 3 corrisponde a  $\sim \sqrt{3} \sigma \sim 1.7 \sigma$  e quindi anche in questo caso non si è registrato un segnale. Data la mancanza di una zona predominante non si pu`o determinare una posizione univoca per la sorgente esaminata.

La SED delle blazar come la TXS0506+056 presenta due picchi, il secondo dei quali si trova in un range dell'ordine dei GeV. Ad energie più alte ci si aspetta quindi che il flusso diminuisca e che conseguentemente diventi più difficile rivelare la sorgente. Per questo motivo, visti i risultati a bassa energia in figura [4.3,](#page-21-0) non ci si pu`o aspettare miglioramenti aumentando il range energetico. Al fine

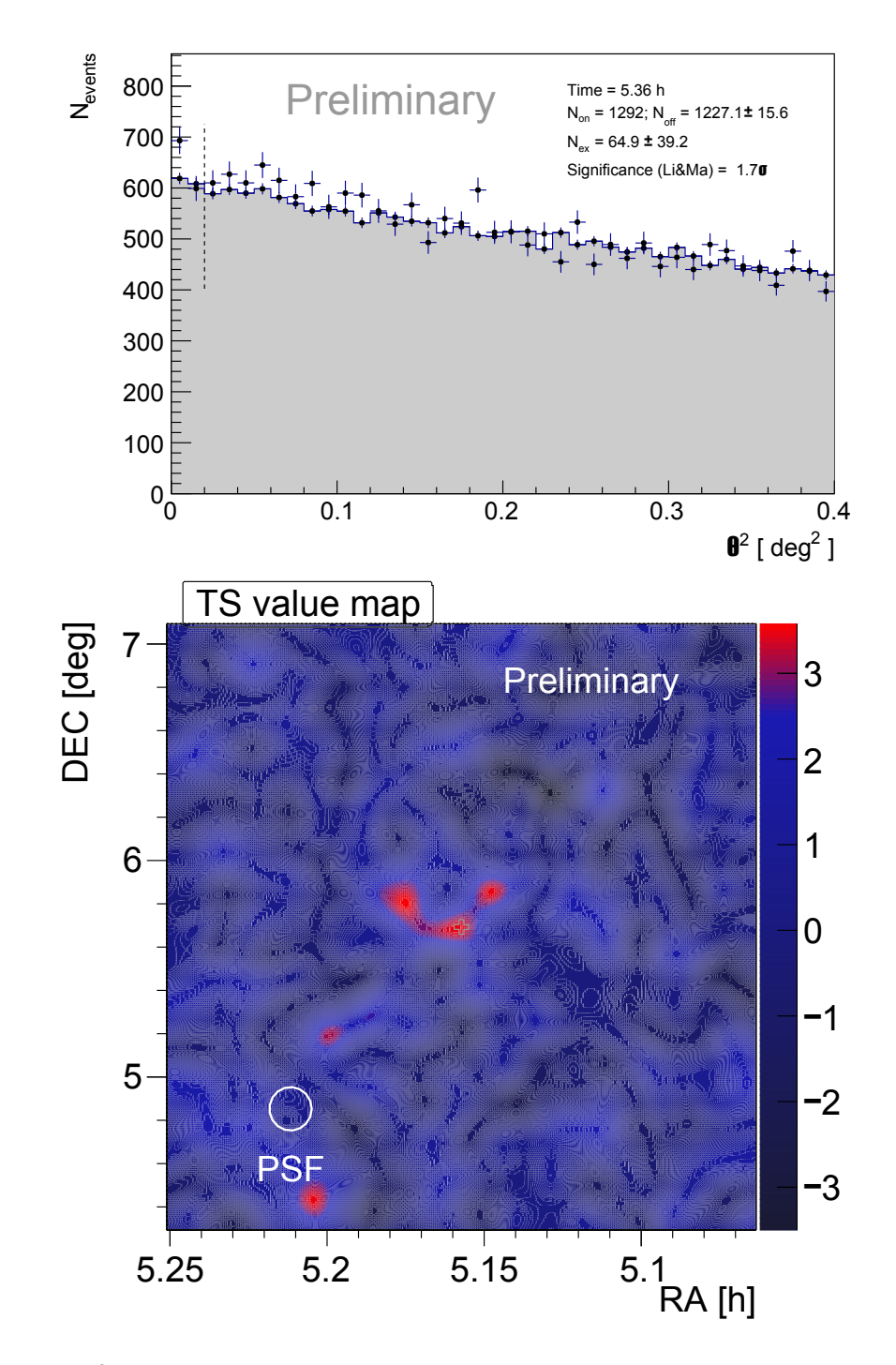

<span id="page-21-0"></span>di alleggerire la trattazione, i grafici ottenuti per i rimanenti due intervalli vengono perciò inseriti in Appendice.

Figura 4.3: In alto:  $\theta^2$ -plot per la sorgente TXS0506+056 in LE. In basso: Sky Map della sorgente TXS0506+056 in LE.

Il comportamento di sorgente debole viene evidenziato anche nel grafico della SED, mostrato in figura [4.4,](#page-22-0) e in quelli delle LC, figura [4.5.](#page-23-0)

In virtù della debolezza della sorgente, risulta importante suddividere in pochi bin l'intervallo energetico della SED: all'aumentare del numero di bin, infatti, diminuisce la sua ampiezza e diminuiscono i dati contenuti. In figura [4.4,](#page-22-0) i risultati di Flute sono stati messi a confronto con le curve della Crab Nebula ottenute da altre rivelazioni indipendenti [\[22\]](#page-29-6) [\[23\]](#page-29-7) [\[24\]](#page-29-8) [\[25\]](#page-29-9). Nelle tabelle [4.1,](#page-22-1) [4.2](#page-22-2) e [4.3](#page-23-1) vengono riportati i valori disposti nei rispettivi grafici.

<span id="page-22-0"></span>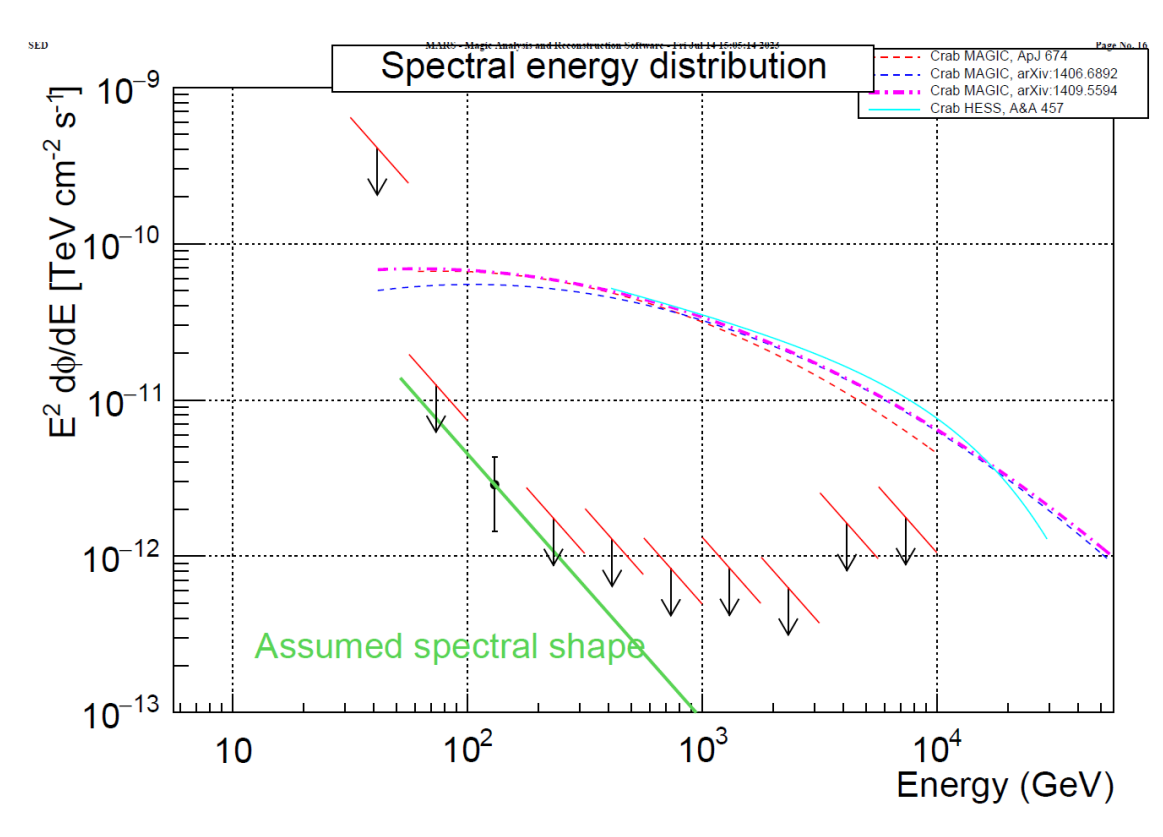

Figura 4.4: Spectral Energy Distribution della sorgente TXS0506+056 (gli assi sono in scala logaritmica).

<span id="page-22-1"></span>Il programma è riuscito a calcolare un punto spettrale solo nel range tra 100 GeV e 178 GeV. Ad eccezione del primo, gli Upper Limit calcolati dal programma sono inferiori ai valori delle curve della Crab anche fino a due ordini di grandezza.

| $E_{min}$ | $E_{max}$        | E     | UL                                                 |                                                    |
|-----------|------------------|-------|----------------------------------------------------|----------------------------------------------------|
| [GeV]     | $[\mathrm{GeV}]$ | [GeV] | $[{\rm TeV}\cdot {\rm cm}^{-2}\cdot {\rm s}^{-1}]$ | $[{\rm TeV}\cdot {\rm cm}^{-2}\cdot {\rm s}^{-1}]$ |
| 100       | 177.8            | 130.7 | 1111                                               | $(3 \pm 1) \cdot \overline{10^{-12}}$              |
| 177.8     | 316.2            | 232.4 | $1.8 \cdot 10^{-12}$                               | $\frac{1}{1}$                                      |
| 316.2     | 562.3            | 413.2 | $1.3 \cdot 10^{-12}$                               | 1111                                               |
| 562.3     | 1000             | 734.8 | $8.3 \cdot 10^{-13}$                               | 1111                                               |
| 1000      | 1778             | 1307  | $8.4 \cdot 10^{-13}$                               | 1111                                               |
| 1778      | 3162             | 2324  | $6.3 \cdot 10^{-13}$                               | 1111                                               |
| 3162      | 5623             | 4132  | $1.6 \cdot 10^{-12}$                               | 1111                                               |
| 5623      | 10000            | 7348  | $1.8 \cdot 10^{-12}$                               |                                                    |

Tabella 4.1: Valori energetici calcolati da Flute per la Spectral Energy Distribution. L'energia E riportata è il centro del range.

<span id="page-22-2"></span>La curva di luce ottenuta in modalità nightwise, in accordo con i risultati della SED, mostra un punto spettrale per la prima notte di osservazione. Per le altre due notti è stato calcolato l'Upper Limit.

|     | Data                                    | Tempo osservazione | <b>Flusso</b>                 | UL.                  |
|-----|-----------------------------------------|--------------------|-------------------------------|----------------------|
| bin | $\left[\text{gg/mm}/\text{aaaa}\right]$ | $ \text{min} $     | $\lceil cm^{-2}s^{-1} \rceil$ | $1cm^{-2}s^{-1}$     |
|     | 26/10/2020                              | 212                | $(18.2 \pm 8) \cdot 10^{-12}$ |                      |
|     | 11/12/2020                              | 6.2                |                               | $1.4 \cdot 10^{-10}$ |
|     | 19/12/2020                              | 96.4               |                               | $2.8 \cdot 10^{-11}$ |

Tabella 4.2: Risultati dell'analisi di Flute in modalità nightwise della sorgente TXS0506+056.

|     | Tempo osservazione |                     |
|-----|--------------------|---------------------|
| hin | 'minl              |                     |
|     | ワイト                | $3.4 \cdot 10^{-7}$ |

<span id="page-23-1"></span>Tabella 4.3: Risultati dell'analisi di Flute in modalità single-bin della sorgente TXS0506+056.

<span id="page-23-0"></span>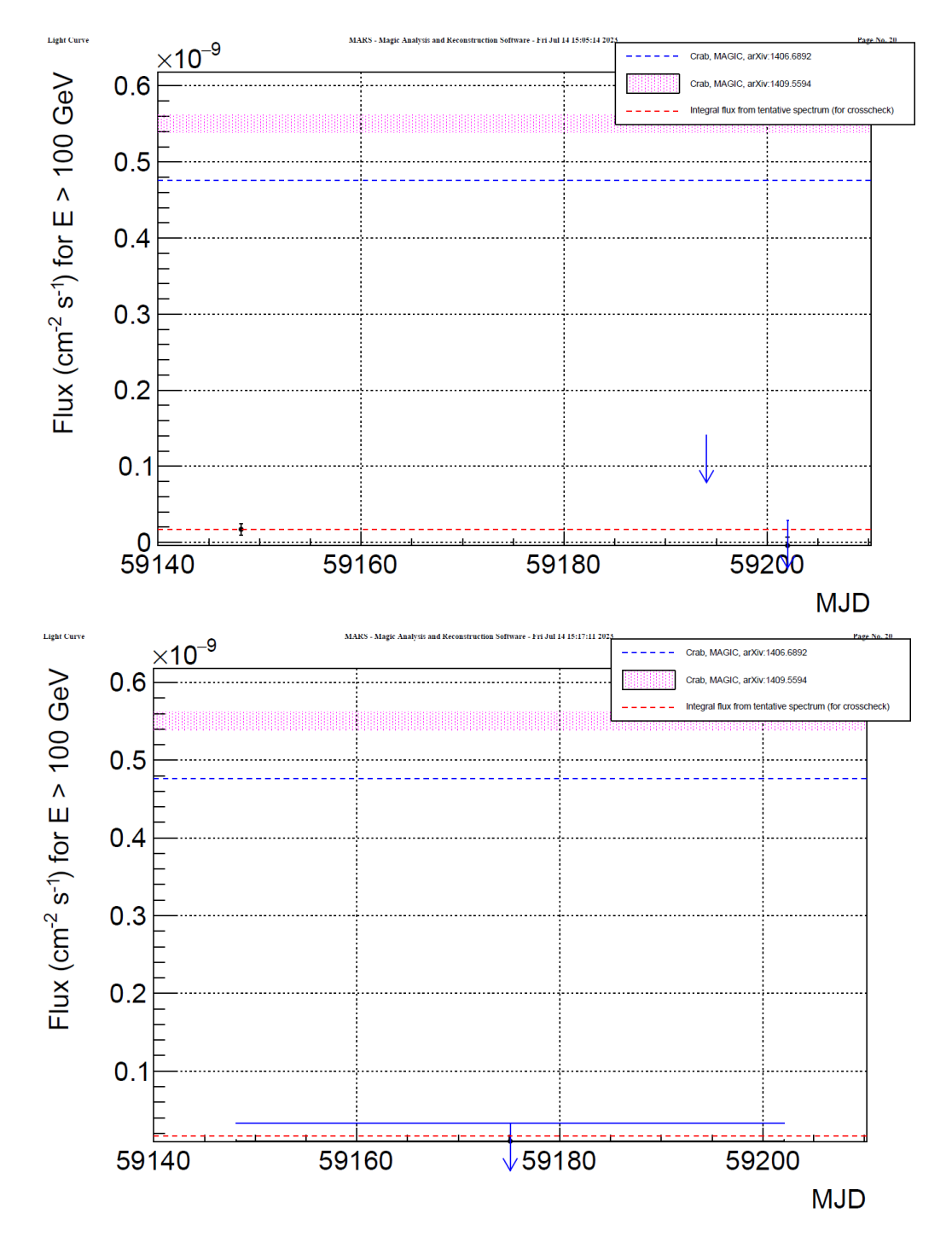

Figura 4.5: In alto: *Light Curve* in modalità nightwise della sorgente TXS0506+056. In basso: *Light Curve* in modalità single-bin della sorgente TXS0506+056.

Gli Upper Limit evidenziano la natura debole della sorgente. E interessante notare, tuttavia, che ` nel caso di un bin energetico sia stato possibile trovare un punto spettrale. Nonostante questo, la significatività bassa ottenuta nei  $\theta^2$ -plot e le zone a basso TS-value mostrate nelle Sky Map non permettono di rigettare l'ipotesi nulla, secondo la quale si sono osservati solo eventi di background. Per questo motivo sono necessarie ulteriori osservazioni per poter rivelare un segnale.

## <span id="page-24-0"></span>5. Conclusioni

Un raggio cosmico ad alta energia che entra nell'atmosfera terrestre ed interagisce con i nuclei presenti produce una cascata di particelle secondarie, che emettono luce Cherenkov. I telescopi MAGIC registrano i fotoni presenti in queste cascate. In questa tesi sono stati analizzati i dati registrati da MAGIC per le sorgenti Crab Nebula e TXS0506+056, con lo scopo di ricostruire la direzione di arrivo e l'energia dei fotoni rivelati.

L'analisi della Crab Nebula è stata necessaria per testare i programmi di MARS. Essendo una sorgente molto luminosa, i  $\theta^2$ -plot hanno mostrato un chiaro segnale, che arriva a discostarsi dal fondo di almeno 21.4 $\sigma$ , come nel caso ad alta energia, fino a raggiungere i  $56\sigma$  nel caso a bassa energia. Anche le Sky Map confermano un segnale: in tutti i casi viene evidenziata una zona con TS-value molto alti, a partire da ∼ 30 ad alte energie fino a ∼ 70 a basse energie. I grafici dello spettro energetico e della curva di luce sono in linea con quelli ottenuti da altri esperimenti indipendenti, eseguiti tramite MAGIC o H.E.S.S. In particolare, per  $E > 80$  GeV il programma utilizzato è riuscito a calcolare i punti spettrali del flusso.

I risultati seguono le aspettative e il metodo di ottimizzazione dei tagli di analisi (cuts) è stato applicato agli stessi programmi per studiare la TXS0506+056. In questo caso, trattandosi di sorgente extragalattica debole, i risultati dei  $\theta^2$ -plot non mostrano uno scostamento significativo dal fondo. La significatività segna un valore massimo di 1.7 $\sigma$ , nel caso a basse energie, che non è sufficiente a rigettare l'ipotesi nulla (che prevede solo eventi di background). Lo stesso viene riportato dalle Sky Map, che nel caso a basse energie mostra diverse zone con TS-value ∼ 3. Anche in questo caso il valore ottenuto non `e sufficientemente elevato per poter rigettare l'ipotesi nulla. Alla luce di questi risultati, non si pu`o stabilire con un opportuno confidence level l'osservazione di un segnale dalla TXS0506+056.

I valori ottenuti sono stati messi a confronto con quelli riportati nel 2017 dalle osservazioni di MAGIC, di H.E.S.S. e di VERITAS [\[26\]](#page-29-10).

Nel 2017 MAGIC osservò la sorgente per otto notti, ottenendo un segnale di fotoni con significatività 6.2 $\sigma$ , calcolata a partire dal  $\theta^2$ -plot per un tempo complessivo totale di 12.9 ore di osservazione, e permettendo di calcolare un valore spettrale di flusso per la LC per tre di queste notti. I valori sono stati calcolati considerando  $E > 90$  GeV, a differenza dell'analisi eseguita nella tesi, per cui  $E > 100$ GeV. Non si possono quindi confrontare direttamente i risultati.

La distribuzione spettrale in energia restituisce per la maggior parte dei valori di energia un Upper Limit. L'unica eccezione si ha per il valore ad E ∼ 131 GeV, per cui il programma restituisce il punto spettrale di flusso  $\phi = (3 \pm 1) \text{ TeV} \cdot \text{cm}^{-2} \cdot \text{s}^{-1}$ . In tabella [5.1](#page-25-0) si mettono a confronto gli Upper Limit ottenuti in questa analisi con quelli provenienti dalle osservazioni di H.E.S.S. e VERITAS del 2017. Le ampiezze dei bin non sono le stesse e perciò i risultati non possono essere confrontati in modo preciso e rigoroso. Il confronto qui effettuato ha solo un valore indicativo. Per energie  $E < 0.5$  TeV i risultati di questa analisi sono inferiori a quelli degli altri due esperimenti, mentre per valori superiori al TeV risultano superiori.

<span id="page-25-0"></span>

| <b>MAGIC</b>    |          |                                                                                                    |  |  |
|-----------------|----------|----------------------------------------------------------------------------------------------------|--|--|
|                 |          | $E_{min}$ [TeV] $E_{max}$ [TeV] $\text{UL}$ [TeV $\cdot$ cm <sup>-2</sup> $\cdot$ s <sup>-1</sup> ] |  |  |
| 0.18            | $0.32\,$ | $1.8 \cdot \overline{10^{-12}}$                                                                     |  |  |
| 0.32            | 0.56     | $1.3 \cdot 10^{-12}$                                                                                |  |  |
| 0.56            | 1.00     | $8.3 \cdot 10^{-13}$                                                                                |  |  |
| 1.00            | 1.78     | $8.4\cdot10^{-13}$                                                                                  |  |  |
| 1.78            | 3.16     | $6.3 \cdot 10^{-13}$                                                                                |  |  |
| 3.16            | 5.62     | $1.6 \cdot 10^{-12}$                                                                                |  |  |
| H.E.S.S. (2017) |          |                                                                                                    |  |  |
| $E_{min}$ [TeV] |          | $E_{max}$ [TeV] <b>UL</b> [TeV·cm <sup>-2</sup> ·s <sup>-1</sup> ]                                  |  |  |
| 0.16            | 0.28     | $6.6 \cdot 10^{-11}$                                                                                |  |  |
| 0.28            | 0.48     | $2.1 \cdot 10^{-11}$                                                                                |  |  |
| 0.48            | 0.85     | $4.5 \cdot 10^{-12}$                                                                                |  |  |
| 0.85            | 1.50     | $1.8 \cdot 10^{-12}$                                                                                |  |  |
| 1.50            | 2.63     | $5.9 \cdot 10^{-13}$                                                                                |  |  |
| 2.63            | 4.62     | $3.3 \cdot 10^{-13}$                                                                                |  |  |
| VERITAS (2017)  |          |                                                                                                    |  |  |
| $E_{min}$ [TeV] |          | $E_{max}$ [TeV] <b>UL</b> [TeV·cm <sup>-2</sup> ·s <sup>-1</sup> ]                                  |  |  |
| 0.141           | 0.316    | $5.4 \cdot \overline{10^{-11}}$                                                                     |  |  |
| 0.316           | 0.708    | $6.4 \cdot 10^{-12}$                                                                                |  |  |
| 0.708           | 1.585    | $5.3 \cdot 10^{-13}$                                                                                |  |  |
| 1.585           | 3.548    | $8.0 \cdot 10^{-14}$                                                                                |  |  |

Tabella 5.1: Valori energetici calcolati da Flute per MAGIC per le osservazioni descritte in questa tesi (in alto) messi a confronto con quelli ottenuti da H.E.S.S. (al centro) e da VERITAS (in basso) del 2017 [\[26\]](#page-29-10).

Gli Upper Limit e l'unico punto spettrale trovati possono essere messi a confronto visivo con i risultati d'archivio [\[27\]](#page-29-11), registrati da diversi esperimenti indipendenti, tra cui ARGO (che opera su un intervallo energetico tra i 100 GeV e le decine di TeV) e Fermi (tra 100 MeV e 300 GeV), su un range complessivo di energia molto ampio. Nell'archivio ASI Science Data Center (ASDC) vengono raccolti i valori trovati per diverse sorgenti, tra cui la TXS0506+056. Nel grafico in figura [5.1](#page-26-0) in cui vengono disposti i valori, sull'asse delle x viene posto il logaritmo in base 10 della frequenza ( $\log \nu$ ) misurato in Hz, direttamente correlata all'energia secondo la relazione di Planck  $E = h\nu$ , con  $h \sim 4.136 \cdot 10^{-15} \text{ eV·Hz}^{-1}$ costante di Planck; sull'asse delle y, invece, viene disposto il flusso nella forma  $\nu F(\nu)$ , con unità di misura erg·cm−<sup>2</sup> ·s −1 . Nel grafico vengono riportati sia i punti spettrali sia gli UL.

<span id="page-25-1"></span>I valori trovati nell'analisi vengono convertiti nelle unità di misura appropriate (tabella [5.2\)](#page-25-1) per il confronto con i dati d'archivio utilizzando le seguenti conversioni:

$$
\nu = \frac{E}{h} \qquad \qquad 1 \text{ TeV} = 1.60218 \text{ erg}
$$

| $\nu$  Hz                      | UL $\rm [erg\cdot cm^{-2}\cdot s^{-1}]$ | $\phi$ [erg·cm <sup>-2</sup> ·s <sup>-1</sup> ] |
|--------------------------------|-----------------------------------------|-------------------------------------------------|
| $3.2 \cdot \overline{10^{25}}$ | 1111                                    | $(5 \pm 2) \cdot 10^{-12}$                      |
| $5.6 \cdot 10^{25}$            | $2.8 \cdot 10^{-12}$                    | 1111                                            |
| $10 \cdot 10^{25}$             | $2.1 \cdot 10^{-12}$                    | 1111                                            |
| $1.8 \cdot 10^{26}$            | $13 \cdot 10^{-13}$                     | 1111                                            |
| $3.2 \cdot 10^{26}$            | $13 \cdot 10^{-13}$                     | 1111                                            |
| $5.6 \cdot 10^{26}$            | $10 \cdot 10^{-13}$                     | 1111                                            |
| $10 \cdot 10^{26}$             | $2.6 \cdot 10^{-12}$                    | 1111                                            |
| $1.8 \cdot 10^{27}$            | $2.8 \cdot 10^{-12}$                    |                                                 |

Tabella 5.2: Valori utilizzati per il grafico di confronto con i dati d'archivio.  $\nu$  è la frequenza media del bin di energia per cui Flute ha riportato il corrispondente valore di flusso o UL.

<span id="page-26-0"></span>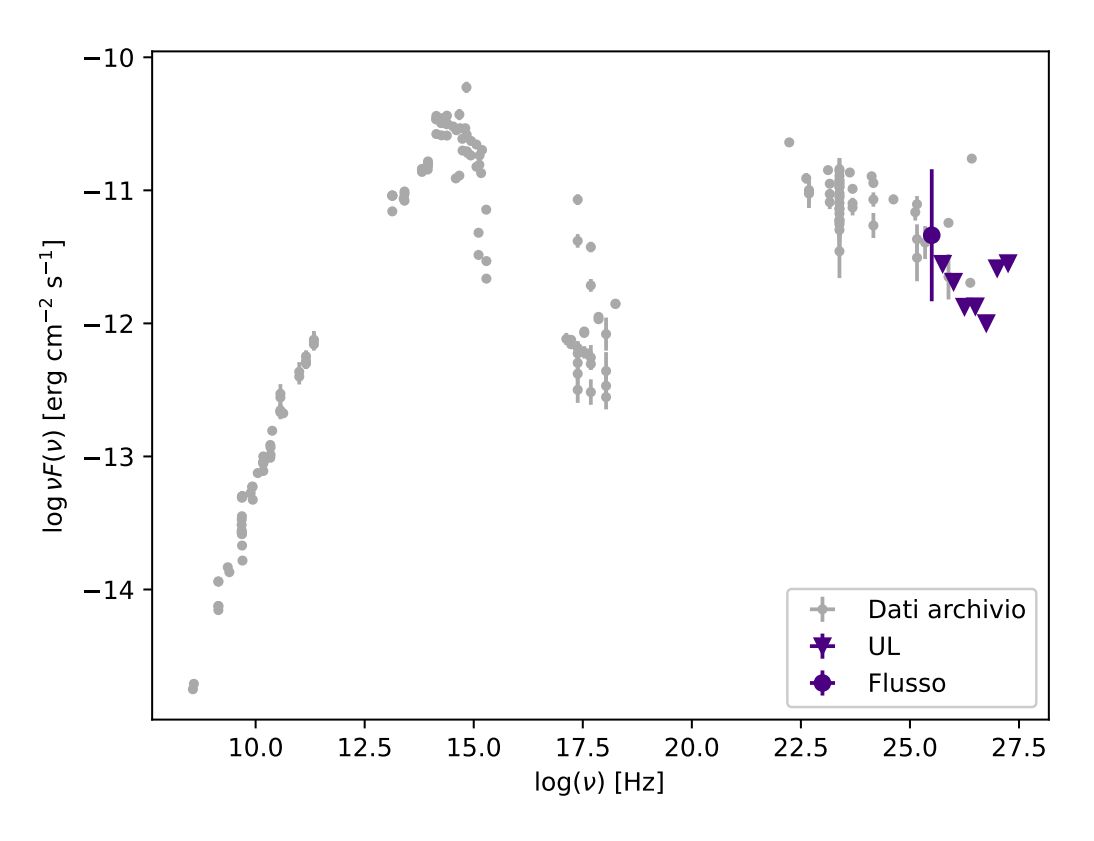

Figura 5.1: Grafico di confronto dei risultati ottenuti dall'analisi ad alte energie e i dati di archivio della TXS0506+056, che coinvolgono un range energetico più ampio.

Ad un confronto grafico, l'andamento dei risultati ad alte energie ottenuti in questa analisi segue bene quello dei dati d'archivio.

In conclusione, se da un lato lo spettro energetico ricostruito segue le attese e l'andamento dei dati ottenuti in altri esperimenti indipendenti, il basso valore della significatività di Li e Ma nei  $\theta^2$ -plot non permette di escludere l'ipotesi nulla di solo background e servono ulteriori osservazioni della sorgente per identificare un segnale.

<span id="page-27-0"></span>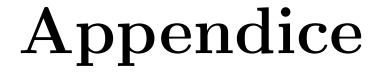

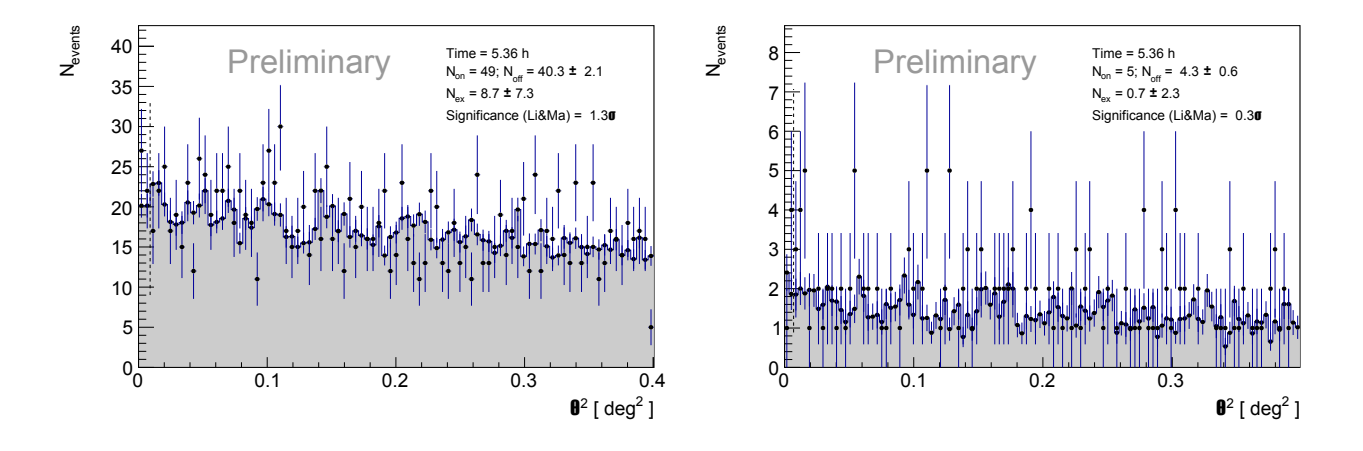

Figura 6.1:  $\theta^2$ -plot della sorgente TXS0506+056 per FR (a sinistra) e HE (a destra) per un tempo di osservazione effettivo di 5.36 ore. Il valore della significatività dell'osservazione è riportato per ogni grafico.

<span id="page-27-1"></span>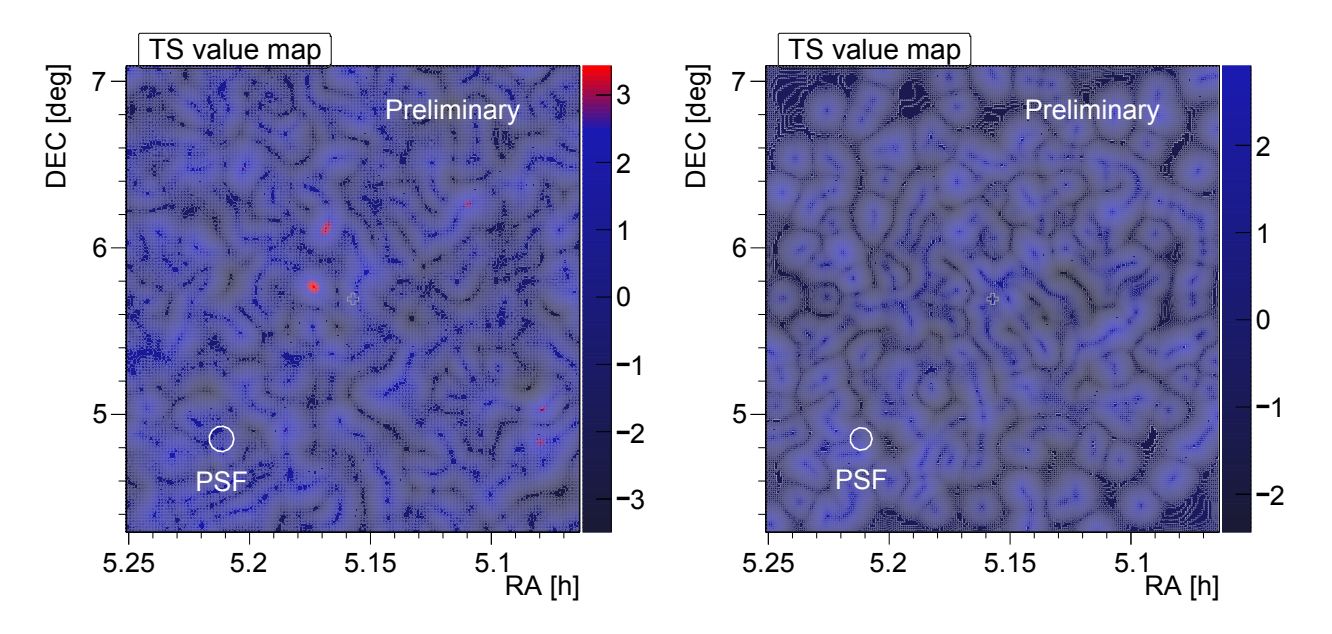

Figura 6.2: Sky Map della sorgente TXS0506+056 per FR (a sinistra) e per HE (a destra).

## **Bibliografia**

- <span id="page-28-0"></span>[1] R. A. Millikan and G. H. Cameron High frequency rays of cosmic origin III. Measurements in snow-fed lakes at high altitudes. Physical Review, 28, 1926, DOI: [https://doi.org/10.1103/](https://doi.org/10.1103/PhysRev.28.851) [PhysRev.28.851](https://doi.org/10.1103/PhysRev.28.851)
- <span id="page-28-1"></span>[2] P. K. F. Grieder Extensive Air Showers: High Energy Phenomena and Astrophysical Aspects-A Tutorial, Reference Manual and Data Book. Springer, 2010, DOI: [https://doi.org/10.1007/](https://doi.org/10.1007/978-3-540-76941-5) [978-3-540-76941-5](https://doi.org/10.1007/978-3-540-76941-5)
- <span id="page-28-2"></span>[3] R. Blandford, P. Simeon, Y. Yuan Cosmic Ray Origins: An Introduction. Nuclear Physics B, 256-257, 2014, DOI:<https://doi.org/10.1016/j.nuclphysbps.2014.10.002>
- <span id="page-28-3"></span>[4] B. M. Peterson An Introduction to Active Galactic Nuclei. Cambridge University Press, 1997, DOI: <https://doi.org/10.1017/CBO9781139170901>
- <span id="page-28-4"></span>[5] C. M. Urry, P. Padovani Unified schemes for radio-loud active galactic nuclei. Publications of the Astronomical Society of the Pacific, 107, 1995, DOI:<https://doi.org/10.1086/133630>
- <span id="page-28-5"></span>[6] C. D. Dermer, G. Menon *High energy radiation from black holes: a summary*. arXiv, 1001.1760, 2010, DOI:<https://doi.org/10.48550/arXiv.1001.1760>
- <span id="page-28-6"></span>[7] H. J. Völk, K. Bernlöhr Imaging very high energy  $\gamma$ -ray telescopes. Experimental Astronomy, 25, 2009, DOI:<https://doi.org/10.1007/s10686-009-9151-z>
- <span id="page-28-7"></span>[8] P. A. Cherenkov *Visible emission of clean liquids by action of*  $\gamma$  radiation. Doklady Akademii Nauk SSSR 2, 451, 1934, DOI:<https://doi.org/10.3367/UFNr.0093.196710n.0385>
- <span id="page-28-8"></span>[9] J. Aleksić et al. The major upgrade of the MAGIC telescopes, Part I: The hardware improvements and the commissioning of the system. Astroparticle Physics, 72, 2016, DOI: [https://doi.org/](https://doi.org/10.1016/j.astropartphys.2015.04.004) [10.1016/j.astropartphys.2015.04.004](https://doi.org/10.1016/j.astropartphys.2015.04.004)
- <span id="page-28-9"></span>[10] J. Hinton Ground-based  $\gamma$ -ray astronomy with Cherenkov telescopes. New Journal of Physics, 11, 2009, DOI:<https://doi.org/10.1088/1367-2630/11/5/055005>
- <span id="page-28-10"></span>[11] V. P. Fomin et al. New methods of atmospheric Cherenkov imaging for  $\gamma$ - ray astronomy. I. The false source method. Astroparticle Physics, 2, 1994, DOI: [https://doi.org/10.1016/](https://doi.org/10.1016/0927-6505(94)90036-1) [0927-6505\(94\)90036-1](https://doi.org/10.1016/0927-6505(94)90036-1)
- <span id="page-28-11"></span>[12] R. Zanin et al. MARS, The MAGIC Analysis and Reconstruction Software. ICRC, 33, 2013, DOI: <https://ui.adsabs.harvard.edu/abs/2013ICRC...33.2937Z>
- <span id="page-28-12"></span>[13] R. Brun, F. Rademakers ROOT: An object oriented data analysis framework. Nuclear Instruments and Methods A, 389, 1997, DOI: [https://doi.org/10.1016/S0168-9002\(97\)00048-X](https://doi.org/10.1016/S0168-9002(97)00048-X)
- <span id="page-28-13"></span>[14] A. M. Hillas Cerenkov Light Images of EAS Produced by Primary Gamma Rays and by Nuclei. ICRC, 3, 1985, DOI:<https://ui.adsabs.harvard.edu/abs/1985ICRC....3..445H>
- <span id="page-28-14"></span>[15] Alba Fern´andez Barral Extreme Particle Acceleration in Microquasar Jets and Pulsar Wind Nebulae with the MAGIC Telescopes. Springer, 2017, DOI: [https://doi.org/10.1007/](https://doi.org/10.1007/978-3-319-97538-2) [978-3-319-97538-2](https://doi.org/10.1007/978-3-319-97538-2)
- <span id="page-29-0"></span>[16] W. Hofmann et al. Comparison of techniques to reconstruct VHE  $\gamma$ -ray showers from multiple stereoscopic Cherenkov images. Astroparticle Physics, 12, 1999, DOI: [https://doi.org/10.1016/](https://doi.org/10.1016/S0927-6505(99)00084-5) [S0927-6505\(99\)00084-5](https://doi.org/10.1016/S0927-6505(99)00084-5)
- <span id="page-29-1"></span>[17] J. Aleksić et al. *Search for an extended VHE*  $\gamma$ -ray emission from Mrk 421 and Mrk 501 with the MAGIC Telescope. Astronomy and Astrophysics, 524, 2010, DOI: [https://doi.org/10.1051/](https://doi.org/10.1051/0004-6361/201014747) [0004-6361/201014747](https://doi.org/10.1051/0004-6361/201014747)
- <span id="page-29-2"></span>[18] J. Albert et al. Implementation of the Random Forest method for the Imaging Atmospheric Cherenkov Telescope MAGIC. Nuclear Instruments and Methods A, 588, 2008, DOI:
- <span id="page-29-3"></span>[19] T. P. Li, Y. Q. Ma Analysis methods for results in gamma-ray astronomy. Astrophysical Journal, 272, 1983, DOI:<https://doi.org/10.1086/161295>
- <span id="page-29-4"></span>[20] W. A. Rolke, A. M. López, J. Conrad Limits and Confidence Intervals in the Presence of Nuisance Parameters. Statistical Problems in Particle Physics, Astrophysics and Cosmology, 2006, DOI: [https://doi.org/10.1142/9781860948985\\_0021](https://doi.org/10.1142/9781860948985_0021)
- <span id="page-29-5"></span>[21] J. Albert et al. Unfolding of differential energy spectra in the MAGIC experiment. Nuclear Instruments and Methods in Physics Research Section A: Accelerators, Spectrometers, Detectors and Associated Equipment, 583, 2007, DOI:<https://doi.org/10.1016/j.nima.2007.09.048>
- <span id="page-29-6"></span>[22] J. Albert et al. VHE  $\gamma$ -Ray Observation of the Crab Nebula and its Pulsar with the MAGIC Telescope. The Astrophysical Journal, 674, 2008, DOI:<https://doi.org/10.1086/525270>
- <span id="page-29-7"></span>[23] MAGIC Collaboration, J. Aleksić et al. *Measurement of the Crab Nebula spectrum over three* decades in energy with the MAGIC telescopes. arXiv, 2015, DOI: [https://doi.org/10.48550/](https://doi.org/10.48550/arXiv.1406.6892) [arXiv.1406.6892](https://doi.org/10.48550/arXiv.1406.6892)
- <span id="page-29-8"></span>[24] MAGIC Collaboration, J. Aleksić et al. The major upgrade of the MAGIC telescopes, Part II: A performance study using observations of the Crab Nebula. arXiv, 2015, DOI: [https://doi.org/](https://doi.org/10.48550/arXiv.1409.5594) [10.48550/arXiv.1409.5594](https://doi.org/10.48550/arXiv.1409.5594)
- <span id="page-29-9"></span>[25] F. Aharonian et al. Observations of the Crab nebula with HESS. Astronomy & Astrophysics, 457, 2006, DOI:<https://doi.org/10.1051/0004-6361:20065351>
- <span id="page-29-10"></span>[26] IceCube Collaboration, M. G. Aartsen, M. Ackermann, et al. Multimessenger observations of a flaring blazar coincident with high-energy neutrino IceCube-170922A. Science, **361**, 2018, DOI: <https://doi.org/10.1126/science.aat1378>
- <span id="page-29-11"></span>[27] <https://tools.ssdc.asi.it/SED/sed.jsp?&ra=77.358167&dec=5.693139&q=TXS0506%2B056>